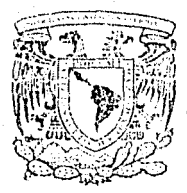

UNIVERSIDAD NACIONAL AUTONOMA Dt MfXICO

Facultad de Estudios Superiores CUAUTITLAN

FALLA

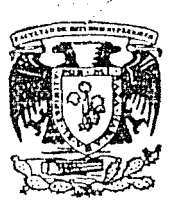

Propues!a para Plan de Estudios de Curricula Flexible Multidisciplinaria de Computación e Informática en Carreras de Fes - Cuautitlán

> **<sup>T</sup><sup>E</sup>s s**  Que para obtener el titulo de . LICENctADA EN ADMINISTRACION P r e s e n t a **TERESA AMADOR PEREZ**

> > Director de Tesis LIC. IGNACIO RIVERA CRUZ

Cuautitlán Izcalli, Edo. de Méx. 1991

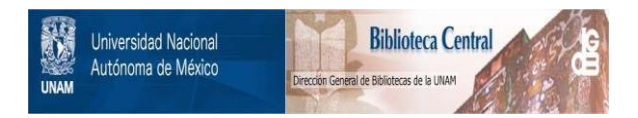

## **UNAM – Dirección General de Bibliotecas Tesis Digitales Restricciones de uso**

# **DERECHOS RESERVADOS © PROHIBIDA SU REPRODUCCIÓN TOTAL O PARCIAL**

Todo el material contenido en esta tesis está protegido por la Ley Federal del Derecho de Autor (LFDA) de los Estados Unidos Mexicanos (México).

El uso de imágenes, fragmentos de videos, y demás material que sea objeto de protección de los derechos de autor, será exclusivamente para fines educativos e informativos y deberá citar la fuente donde la obtuvo mencionando el autor o autores. Cualquier uso distinto como el lucro, reproducción, edición o modificación, será perseguido y sancionado por el respectivo titular de los Derechos de Autor.

TESIS CON FALLA DE ORIGEN

**INTRODUCCION** CAPITULO I............. LA FUNCION ADMINISTRATIVA DENTRO DE LA INSTITUCION EDUCATIVA 1. LA INSTITUCION Y SUS TAREAS ADMINISTRATIVAS............... 2. DEFINICION DE PLANEACION................................... 3. PEL PAPEL DE LA PLANFACION"............................. 4. JERAROUIZACION DE PLANEACION.............................. and a con-FES-CUAUTITLAN Y AREA DE COMPUTO CONTRA 3. HIPOTESIS DEL MODULO DE COMPUTACION E INFORMATICA. 4. LA COMPUTADORA EN LA FES-CUAUTITLAN...................12 and the state of the state of the state of the LA COMPUTADORA EN LA ADMINISTRACION Y LA EDUCACION. Y. INFLUENCIA DE LAS COMPUTADORAS EN LA EDUCACION.........15 USO DE LAS COMPUTADORAS EN LA EDUCACION................18- $\overline{2}$ . USO DE LA COMPUTADORA EN LA ADMINISTRACION.............24 3. DESCRIPCION DEL MODULO DE COMPUTACION E INFORMATICA. 1. PLAN DE CURSOS POR AREAS..................................32 2. BREVE PRESENTACION DE LOS CURSOS..........................33 2.1. Introducción a la Computación...................33 2.2. Sistema Operativo.................................33 2.3. Paquete Integral..................................34 2.3.1. Procesador de Texto........................34

**INDICK** 

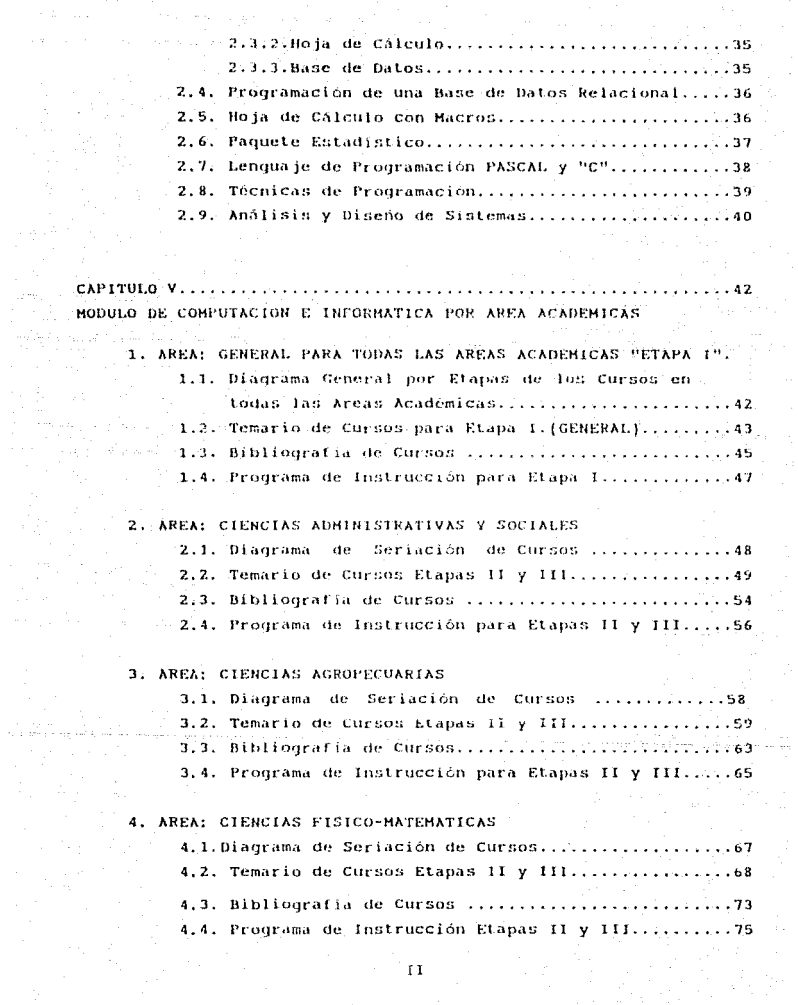

 $\mathcal{O}(\phi_{\mathcal{C}}^{\alpha_{\mathcal{C}}}) = \mathcal{O}(\gamma^{-1/2} \phi_{\mathcal{C}}^{\alpha_{\mathcal{C}}}) \mathcal{O}(\phi_{\mathcal{C}}^{\alpha_{\mathcal{C}}}) = \mathcal{O}(\gamma^{\alpha_{\mathcal{C}}})$ 

a necessary state style applies and se-

 $\mathbf{I}$ 

## 5. AREA: CIENCIAS OUIHICO-BIOLOGICAS 5.2. Temario de Cursos Etapas II y III, ..., ..., ..., .... 78 5.3. Bibliografía de Cursos ................................ 5.4. Programa de Instrucción para Etapas II y III,....84

BIBLIOGRAFIA.................. . . *. . . . . . . . . . . .* . . . . .  $. . 87$ 

## INTRODUCCION.-

Los avances científicos y tecnológicos en los últimos anos están revolucionado la forma de manejar la vida diaria de todos nomotros. Los cambios se pueden atribuírse más al uso frecuente e indispensable  $de$ unas pequeñas CAJAS NEGRAS conocidas como computadoras.

El uso de estas CAJAS HEGRAS que están pasando de ser parte exclusiva de laboratorios y mesas de trabajo de los científicos a entrar como herramientas indispensables en las actividades diarias de la industria, las comunicaciones, el trabajo administrativo, la salud, el hogar, la educación etc.,

La educación, como parte importante del desarrollo y la economia de todo país, demandan para la educación superior un mejor aprovechamiento y actualización de conocimientos de las nuevas tecnologias como es el área computacional. La cual juega un papel los países más atrasados primordial sobre el desarrollo de tecnológicamente l Ges cua tes  $nor -cos$ caracteristicas de subdesarrollo requieren urgentemente disminuir la dependencia tecnológica que existe actualmente con los países denarroliados.

La propuesta de un "Modulo de Computación e Informática" para cada Area académica de las diferentes carreras que se imparten en la Facultad de Estudios Superiores "Cuautitlán", tiene como propósito, que el estudiante que cursa los tres primeros semestres de su carrera, llevando materias de computación relacionadas con su área, las cuales permitirán al alumno capacitario en el uso de una herramienta tan poderosa como as la Computadora, además de dejar al alumno la opción de cursar o no cursar la tercera Etapa del Módulo propuesto el cual yine como tematica el introducir una metodología de programación, además de desarrollo de programas para resolver problemas y expresar sus soluciones en un lenguaje de programción si así lo desea el estudiante. La planeación de cursos de capacitación para el Módulo de Computación e Informática  $p \in \mathbb{R}$ 

ĽV

## MODULO DE COMPUTACION E INFORMATICA

## CONTENIDO:

3 MATRICULAS (sin créditos)

Nombre de las materias : COMPUTACION 1 COMPUTACION II COMPUTACION III

Teniendo como característica cada Etapa:

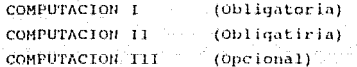

Durarción por etapa de:

UN SEMESTRE

2 HORAS FOR CLASE

2 VECES A LA SEMANA

Las cuales se impartirian en los semestres: **ILE** SEMESTRE COMPUTACION I COMPUTACION II 210. SEMESTRE COMPUTACION III 3DE SEMESTRE

La Etapa I seria:

GENERAL PARA TODAS LAS AREAS ACADEMICAS

La Etapa II y III seria.

DIFERENTE PARA CADA AREA ACEDEMICA.

Los Recursos Informáticos

Solo se mencionan lo que se tiene en FES-C -

v

## LA FUNCION ADMINISTRATIVA DENTRO DE LA INSTITUCION EDUCATIVA.

Dentro del campo profesional, la actividad humana m Ale importante, es la administración y es tan antiqua como i a humanidad. Al buscar el hombre su sobrevivencia, se agrupa en sociedad, principalmente por su ineficiencia para satisfacer sus necesidades y lo hace con la mira inmediata de lograr su bienestar a través del mejoramiento de una serie de funciones que el sólo no realizaria lamás.

J.D. Mooney define a la administración como: "El arte o técnica de dirigir e inspirar a los demás, con base en un profundo y claro conocimiento de la naturaleza humana", teniendo como obietivos:

- 1.- Prever el rumbo de las actividades futuras.
- 2.- Establecer el orden adecuado de las cosas materiales
	- del trabajo de los grupos sociales y de los hombres.
- 3.- Coordinar las actividades y el trabajo en equipo.
- 4.- Evaluar los resultados de los grupos sociales y los: suvos propios.

En conclusión, la teoría de la administración moderna es la actividad por la cual se obtienen determinados resultados a traves del esfuerzo y la colaboración de todos los hombres con una visión al futuro.

1. LA INSTITUCION Y SUS TAREAS ADMINISTRATIVAS.

La administración es la acción, cuyo resultado escencialconsiste en proporcionar un servicio o producir un bien para la: satisfacción de una necesidad, la cual ha adquirido el carácter de esfuerzo colectivo y se basa en la necesidad de tener claro el concepto de objetivo a lograr. Busca en forma directa la obtención resultados de máxima eticiencia en la coordinación de aprovechamiento de los recursos humanos, materiales y técnicos,

"Las diferentes áreas de la organización requieren sor puestas en función: coordinada mediante: una administración que toda la organización necesita ser acertada. es decir. administrada, no solo para conservar su funcionamiento orgánico, sino también, para impulsar constantémente su mejoramiento y progreso"

En el caso de los países en proceso de desarrollo como México, se pone de relieve de manera dramática la importancia de la administración. Estudios recientes han demostrado que el activo más valioso de cualquier Institución a Organización son loshombres, y que la Institución vale tanto como valen sus hombres.

En la medida que nos percatemos de tos problemas de obsolescencia tecnológica y se actualiden estes activos tanto más incrementarà el valor de la Institución y Organización se. obteniéndose el maximo aprovechamiento de los recursos, objetivo buscado por la Administración

Entre el grupo de funciones que la Institución Educativa tiene bajo su responsabilidad se encuentra el de administrar; este papel lo desempena cuando: planea, organiza, integra, dirige y controla los recursos humanos, materiales y financieros necesarios. para la prestación del servicio educativo o administrativo.

La FES-Cuautitlán como Institución educativa desempeña un papel de suma importancia en el desarrollo económico y social del país ya que es la imagen inmediata del sistema educativo, y en él se cristalizan los ideales, de planes y programas de estudio acordos con la modernidad en materia educativa; y cuanto mejor propente una administración organizada. Canto mayor será su aporte en ese sentido.

La FES-Cuautitián como Unidad Administradora se le concibe como la responsable de estimular, inspirar, quiar y coordinar los esfuerzos de la Comunidad Universitaria que está dentro de la organización, distribuir y regular sus actividades con el fin de que en conjunto produzca servicios; prevea el rumbo de las.

actividades futuras en materia de educación y evalue. Ton. resultados obtenidos para asegurar el logro de los objetivos y funciones presetablecidos

## 2. DEFINICION DE PLANEACION.

Existen muchas definiciones de planeación. algunas iná a l elaboradas `aue otras. así como diferentes maneras de instrumentarlas o llevarlas a cabo, pero todas coinciden en señalar como denominador común que la planeación debe basarse en hechos y no en emociones o deseos. Se reúnen y analizan hechos pertinentes. Las actividades se basan en las situaciones que dictan los hechos, ésto es, la FES-C al hacer planes se basa en hechos, para prever y ordenar las actividades necesarias y en que proporción contribuyen a lograr las metas planeadas.

La planeación, es un trabajo mental y de indele intelectual, quien planea debe ser capaz de visualizar con claridad en su mente el modelo de actividades necesarias dentro de un ambito de incertidumbre. Tiene que tratar con intangibles y proyectar sus ideas creadoras hacía planes y funciones definidas relacionando hechos, experiencias, conocimientos y habilidades, mediante ellas tratar de prever y anticiparse a las eventualidades, prepararse a las contingencias y proyectar sus actividades para lograr el objetivo, involucrando cursos de acción alternativos.

En otros terminos. La Planeación es un proceso sistemático retroalimentado mediante el cual un problema se detecta, define y valora en su relevancia, así como el díseño de los fines deseados factibles o no. presumaceto v tiempo, políticas, o estrategias adecuadas a la solución, organización y evaluación de todo el comportamiento.

## 3. "EL PAPEL DE LA PLANEACION".

Toda Institúción Educativa tiene como una de sus funciones principales la planeación.

planeación es la antítesis de la improvisación La i

elaboración ránida de provectos ("Bomberazos"), por desgracia tan difundida en el sector qubernamental, Cuando se conocen los aspectos básicos de la teoría de la planeación y se tiene conciencia de la necesidad que el país debe resolver los problemas. sociales prioritarios, entonces estos conceptos se convierten en el instrumento básico para solucionarios, o por lo menos tratar de enfrentarlos de la mejor manera, dando coherencia al conjunto de acciones enfocadas a este tin.

## 4. JERAROUTZACION DE PLANEACION.

La plancación proporciona la estructura para un sistema integrado de decisiones. Dándole este enfoque a la planeación, se necesita reconocer el concepto de una jerarquía de planes. Bajo esta ierarquía se estableces planes, amplios o permanentes paratoda la institución, primeramente bajo la forma de metas y objetivos para la organización.Estos objetivos y metas amplias sonluego convertidas en planes de uso particular más detailados y especificos los cuales, a su vez, son vueltos a convertir en las otras secciones de la organización en planes aún más detallados y más específicos. En la práctica el proceso de planeación consiste en la difusión de las funciones de planeación en toda  $3n$ organización, los planes detallados, los cuales descienden à los mínimos detalles y tienen lugar en los más bajos niveles de operación.

De capital importancia en el establecimiento de una ierarquía en los planes, es la presentación y aceptación de los objetivos y funciones de la organización. las metas y objetivos de la organización bien definidos y claros ayudan a preporcionar las bases para una planeación aún en los niveles más bajos de operación. Algunos de los beneficios que proporcionan las metas tomadas como quías para la planeación posterior consisten en que proporcionan:

 $\mathbf{1}$ . Las bases para una planeación integrada y unificada.

 $2.$ Las premisas dentro de las cuales tendrá lugar una planeación más específica.

- Las bases primarias para la actuacion de la función de  $\mathbf{3}$ . control.
- $\Lambda$ Una base primaria para la motivación humana. Un sentido de realización en término de metas y objetivos conocidos.

Conforme los planteles educativos crecen en tamaño, así como en complejidad se hace más dificil la determinación de metas en toda la organización. Cada plantel como área académica que se ubicó en distintas disciplinas tienen múltiples objetivos y requerimientos y esos objetivos, en general, permanecen en estado dinámico: los requerimientos hechos tanto por participantes. internos de la institución como por fuerzas externas, causarán que la mayoría de las instituciones eduactivas varíen en sus metas y objetivos a corto plazo para enfrentarse á presiones. Por ellos deberán reconocer que las metas y objetivos en una organización. son dinamicas v están suictas a diferentes urados de evolución v de cambio.

Considerada de está manera la planeación deberá ser un conocimiento esencial de todo encargado de realizar los planes y programas de estudio, un saber que forme parte de su cultura. La adquisición de tales conocimientos le permitirá tratar los procesos sociales reales para escoger y relacionar hechos para prever y formular provectos que se disponen necesarios, para Hecho que en la práctica relacionan la lograr resultados. experiencia y conocimiento de la persona que elabora los planes y programas de estudio.

La tarea en esta fase del proceso de planeación, consiste en la definición precisa de los fines que persique la institución. Por ejemplo:

Ackoff R.L. y Ozbeckhan R. propone y lo deline de la siquiente manera:

METAS ESTRATIGICAS: Son los primeros resultados del proceso de planeación en un tiempo determinado; usualmente durante el tiempo en el cual el planiticador aún está realizando esta tarea.

OBJETIVOS ALTERNOS: Son resultados del proceso de planeación los cuales no pueden ser obtenidos durante un tiempo específico;

Ŕ,

posteriormente al deneralmente ocurren proceso mismo do. planeación.

OBJETIVO IDEAL: Es. un fin el cual difícilmente puede ser realizado; su función es proporcionar una quía en el horizonte hacia el cual deben estar dirigidas las acciones.

**FINES:** Son los objetivos generales, objetivos particulares. objetivos específicos. Mediante éstos se desea señalar a lo que despues se definirá como objetivos y metas del Módulo de Computación e Informática.

## CAPITH O III

## FES-CUAUTITLAN Y AREA DE COMPUTO.

Los dos sectores de mayor dinamismo en el desarrollo económico, político y social de nuesto país son sin lugar a dudas el informático y el de las telecomunicaciones. Cualquier empresa o institución necesita la computadora como herramienta para crecer. consolidarse y formar parte del cambio tecnológico.

Incorporar los avances de la ciencia y la tecnología, han sido siempre una preocupación de los responsables de diseñar los planes y programas de estudios para la educación superior, así como hacerlos congruentes, dentro de lo previsible, con el pertil del profesionista que protende formarse en un futuro inmediato. Es un proceso que debe darse periódica y permanentemente con la participación de los profesores, alumnos, autoridades y sociedad en denoral.

La FES-Cuautitlán tiene como una de sus funciones acelerar el proceso de cambio para hombres más capaces, disciplinados y productivos como lo requieren los diversos sectores de la economía. del país.

La razón de exponer los objetivos y funciones que cumple la FES-Cuautitlán y su Area Computo al principio de este trabajo lo considero conveniente por ser necesaria para la implementación del Módulo de Computación e informática.

La Carea en esta fasc del proveso de planeación, consiste en la definición procisa de los fines que persique la institución los cuales son:

## 1. OBJETIVOS Y FUNCIONES DE FES-CUAUTITLAN. OBJETIVOS

Impartir educación superior a nível licenciatura dentro de  $^1$ Manual de Organizaciones 1982 Secretaria Ceneral Administrativa.

#### lan simulentes Areas:

AREA: CIENCIAS ADMINISTRTIVAS Y SOCIALES AREA: CIENCIAS FISICO-MATEMATICAS AREA: CIENCIAS OUIMICO-BIOLOGICAS AREA: CIENCIAS AGROPECUARIAS

Interactuando con las instituciones públicas y/o privadas que operan en el Area donde está localizada la Facultad.

## **FUNCIONES**

Las principales funciones de la institución son:

Desarrollar los planes y programas de estudio requeridos por la Facultad, para la obtención de los grados profesionales v de posmiado en las diferentes áreas.

Promover y mantener una interacción de la Facultad con la sociedad. V con las fuerzas de producción que operan en la zona geográfica en que se encuentra ubicada.

Realizar estudios críticos tendientes a la actualización de los planes y programas de estudio.

Proparar conferencias, seminarios y cursos especiales, y organizar o colaborar en congresos científicos, nacionales e internacionales, relativos a disciplinas que se imparten en la Facultad.

Asesorar y orientar a los alumnos en la proparación de tesis profesionales y de posqrado.

Actualizar y promover el desarrollo pedagógico del personal acadêmico de la Facultad.

Elaborar y distribuir boletines y otras publicaciones que se consideren convenientes.

Planear, programar y controlar las prácticas escolares de las materias que lo requieran.

2. FUNCIONES DEL AREA DE COMPUTO.

#### **FUNCIONES**

Dar a la comunidad universitaria. los servicios de computo necesarios, mediante los procedimientos más adecuados.

Establecer normas y estándares sobre la prestación de los servicios de cómputo y asignación de tiempo en los equipos disponibles.

Asesorar e informar sobre el uso de los equipos de cómputo.

Ofrecer carsos de programación y divulgar el uno y lás aplicaciones de la computadora.

Atender la planeación del desarrollo de las actividades de computo con una perspectiva en la que se integren los aspectos relacionados con la docencia, la investigación, la administración y divuljación con los apoyos académicos que demanda la Comunidad Universitaria.

Promover y estimular en las Divisiones o Areas Académicas el estado de avance de los sistemas para que adopten un ritmo acompasado con el desenvolvimiento de estas tecnologías a nivel internacional.

Participar en el establecimiento de criterios para la formación de los recursos humanos que requiera tanto la institución como su entorno social, así como promover estas tecnologias en les diferentes planes y programas de estudio.

Coordinar la política de la FES-Cuautitlán en el área de información.

3. HIPOTESIS DEL HODHLO DE COMPUTACION E INFORMATICA.

Participar en el establecimiento de criterios para  $1a$ formación de los recursos humanos que requiera tanto la institución como su entorno social, así como promover estas tecnologías en los diferentes planes y programas de estudio.

Ofrecer cursos de programación y divulgar el uso y las aplicaciones de la computadora.

Atender la planeación del desarrollo de las actividades de. cómputo con una perspectiva en la que se integren los aspectos relacionados con la docencia, la investigación, la administración y divulgación con los apoyos academicos que demanda la Comunidad Universitaria.

La presente tesis propone innovaciones en los Planes y Programas de estudio vigentes de las diferentes Areas Académicas y pretende apoyar a la qestión educativa mediante el desarrollo planeado de un "Modulo de Computación e Informática y cuvo" objetivo principal est

"El propiciar, difundir y facilitar el uso de la computadora como herramienta de apoyo a la docencia, y a la investigación desarrollando la cultura informática, "

Otra parte importante de la fase de la planeación es la buena administración de los recursos para apoyar la metas y objetivos a través de los cuales se podra llevar a cabo la implementación del Módulo de Computación e Informática, definiendo recurso como:

Como aquel que la institución consume o usa para conseguir sus metas. Existen recursos básicos con los que tratamos:

RECURSOS INFORMATICOS, INSTALACIONES RECURSOS HUMANOS

Una estimación de los recursos a los cuales se dirigirá. el presente Módulo son los siquientes:

RECURSOS INFORMATICOS: (PROPUESTO)

MICROCOMPUTADOR: SISTEMA OPERATIVO : SOFTWARE:

GAMA 88 MS /DOS PAQUETE INTEGRAL WORKS DBASE III PLUS LOTUS 123 ESTADI STICO LENGUAJE PASCAL LENGUAJE C 5' 174 \* \* \* \*  $3.172 + 1.11$  $STAR: BX-1000$ 

MANEJADOR DE DISCO:

IMPRESORA:

RECURSOS DE INSTALACIONES: (REAL)

4 AULAS PARA:

CS. ADMINISTARTIVAS Y SOCIALES CS. AGROPECUARIAS CS. FISICO MATEMATICAS CS. OUIMICO BIOLOGICAS CENTRO DE CALCULO

1 EDIFICIO: CON 4 AULAS

RECURSOS HUMANOS: (REAL)

**ALUMILOS** 

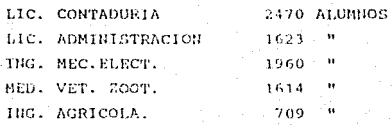

Es prudente hacer notar de que no se trata de convertir al alumno en un experto en el manejo de un lenguaje o paquete computacional, sino de introducirlo en la solución de problemás específicos de su interés que le permitan apovarlo en las materias mie cursa.

Módulo de Computación e Informática propuesto está. E1. organizado por cursos de actualización. formación y canacitación de alumnos que cursan los tres primeros sementres de su carrera.

Los cursos que esté Módulo de Computación e Informática, tiene caracter curricular pero sin ningun crédito académico, sino hasta que se definan nuevos planes y programas de estudios autorizados por la U.H.A.M.siendo por semestre y lo cursaran losalumnos de licenciatura sin costo alguno.

## 4. LA COMPUTADORA EN LA FES-CUAUTITLAN.

Una buena forma de conocer fos detailes que han llevado a nuestra institución a incursionar en el campo de la computación nos lo muestra el desarrollo histórico que se ha tenido en esta área tecnologica hasta la fecha. Per ello me parece importante hacer una breve reseña histórica de los hechos más trascedentales.

La computación se inicia en la FES-Cuautitián  $\omega$ n - $F<sub>1</sub>$ Departamento de Matemáticas perteneciente a la Division da Ciencias Físico Matemáticas, en el año de 1955, a sugerencia de un grupo de Investigadores y Profesores, que se percatarón de la importancia de está mueva tecnología y su posible asimilación en .<br>1as actividades académicas, de investigación y administración dentro la FES-Cuautitlân. El cuadro que a continuación presentó marca los cambios más relevantes dentro del Area de Cómputo:

## 1975

La Sección de Servicios de Cómputo, se crea en la bivisión de Ciencias Físico-Matemáticas.

1981

Se funda el Centro de Cómputo .Se instala la prímera computadora

 $12.$ 

Control Data, con 20 perforadoras para captura de datos y servicio a alumnos.

#### 1979

Se substituve el primer equipo por la computadora ECLIPSE, Modelo MINI-BEE- II.

#### 1982

La demanda de apovo a las necesidades computacionales motivó la instalación de una Sala de microcomputadoras. Con equipo de 12 micros de bolsillo marca Radio Shack.

#### 1983

La Sala de computadoras se instala en un segundo salón de Ingeniería independiente al Centro de Cómputo y se adquere 3 equinos de microcomputadoras de sistema personal modelo TRS-80 marca Radio Shack.

#### 1984

Se construyó un edificio para centralizar los servicios de cómputo através de la nueva Unidad de Computo. .Se instala e incrementa el equipo con una Minicomputadora RP-1000 con 21 terminales remotas. Se incrementa a 5 el número de microcomputadoras modelo HP-9816 marca Hewlett Packard, adamás de las que ya se tenian y desplazandoe a la felipse.

#### 1989

Se integra el apovo de Cómputo Administrativo. Cuenta con microcomputadoras PC's marca Printaform.

#### 1989

Las necesidades de servicios de conputo en la FES-Cuautitlán, para sus diversas áreas, propicia la creación del "Comité de. Informática" para analizar y promover el desarrollo de la computación así como fijar la normatividad para su crecimiento.

La docencia y la investigación por primera vez tiene acceso a la asignación de computadora para el desarrollo de Provectos de Cómputo en todas las Areas Académicas.

## 1990.

Se reorganiza la Unidad de Computo dando lugar a una Sala de Cómputo para cada Area Académica cuyo objetivo es integrar lá computadora a las diferentes carreras de la FES-Cuautitián.Se instalan 6 computadoras personales de marca Gama 88, con dos unidades de disco flexible por equipo.

## 0001

Se comiénza a dar servicio a alúmnos en las Salas de Cómputo dentro de cada Area Académica.

La infraestructura de equipos de cómputo con que cuenta la FES-Cuautitlân para llevar a cabo el provecto de ampliar los conocimientos computacionales en todas las carreias son :

Una Aula de Computo por gada Area Académica, las cuales cuentan con el siguiente equipo de computo:

14

8 Microcomputadoras Marca: **GAMA** Modelot CAMA RR con Dos Unidades de Disco Flexible Sistema Operativo MS-DOS Dos Impresoras

## CAPITULO III

## LA COMPUTADORA EN LA ADMINISTRACION Y LA EDUACION

## 1. INFLUENCIA DE LAS COMPUTADORAS EN LA EDUCACION.

En la medida que se aumenten el número de aplicaciones de las computadoras, y que éstas no se ocupen solamente para hacer cálculos numéricos. recurriendo actualmente a utilizar.  $\Delta$  1. procesamiento de información mediante el manejo de grandes base de datos, crecen las inquietudes en los alumnos acerca de la transferencia de mayor información para su educación. Tenemos que reconocer que estas inquietudes son motivadas porqué vivimos en un mundo en el cual jas computadoras son dada día herramientas más nocesarias, Desarrollandose nuevas maneras de producir, almacenar, buscar y transferir información cambiando las relaciones que tradicionalmente existían entre los diversos sectores de la sociedad para el mancio de su información . La transición a la era computarizada ha sido rápida y en su mayor parte, sin planeación debido a ello hablames que los cambios que estan aconteciendo en la actualidad no se tienen definidos objetivos ni funciones especificas dentro del campo de la computación, razón por la cual los recursos humanos que estan en etapa de formación profesional a nivel licenciatura - provoca una subatilización de sus capacidades académicas al no tener una planeación de su campo de trabajo dentro de esta área. Debido a lo expuesto anteriormente es válido hablar de una revolución accidental dentro de la eduacción, ya quela misma ha sido lenta en responder al reto de los cambios tecnologícos en todos los niveles acadêmicos

El que veames o no esa revolución dependerá también de aspectos relacionados con las altas autoridades académicas. Ya que será necesaria la voluntad y apoyo que den éstas para que el cambio de una nueva educación computacional se extienda a un grupo cada vez más amplio de la Comunidad Universitaria, de otra maneraj no pasará de ser un experimento académico más, sin frutos sociales.

Otro aspecto importante a tomar en cuenta en este cambio es

γü.

el aula, donde denenderá del maestro el uso y aulicación que le dé el alumno para extender la cultura informática, nues un factor importante en el área computacional para sequir desarrollando mejores aplicaciones es la motivación que se acompañe a sú uso. La computadora en sí es una herramienta que atrae fácilmente la atención de los alumnos hacia su aprendizaje computacional, por ciemplo: tener el poder para almacenar grandes volúmenes de datos. simular los fenómenos de la naturaleza, etc. aunando a esto la presentación en forma ágil y atractiva a través de un monitor. haciendola llamativa por si sola, sólo necesita un poco de empeño por parte del maestro para que el alumno de introduzca en está novedosa tecnología.

Para quienes trabajamos con computadoras, y ya entrentamos esas primeras experiencias que nos resultan a la voz estimulantes y frustrantes del primer encuentro con ellas. Es importante vencer las primeras experiencias que tiene el alumno. lo cual se consigue estimulando a resolver sus primeros errores sobre la máquina hasta llegar en esa misma sesión a obtener el primer triunfo sobre la computadora y para lograr este primer acercamiento es necesario que el alumno cuente con un software amiqable que pueda dar una buena interacción del alumno y la computadora.

ideal sería que el alumno iníciara su aprendizaje: computacional con paquetes. de aplicacion general como:

a) Procesador de palabra

(b) Hojas de cálculo

c) Bases de datos

d) Paquetes estadísticos

e) Graficadores

f) Simuladores

que existen en el mercado los cuales dan resultados inmediatos sin tener que estar una larga sesíón de tiempo en la computadora. Si esta primera experiencia le permite al alumno interactuar con los conocimientos computacionales entrará fácil y directamente en apoyo del aprendizaje de las distintas áreas del conocimiento.

Lenguaies de Computación en la Educación.

También es recomendable aprender además del softvare comercial un lenguaje de programación como el BASIC. PASCAL o "C" etc., que permiten resolver problemas de diversa indole y nos hará un vínculo de comunicación con la computadora.

La necesidad de comunicarnos con la computadora hace que el aprendizaje y el uso de lenguajes de programación, faciliten la creación de ambientes ricos de aprendizaje al aplicar paquetes que apoven las tareas docentes, además de que la interacción con las computadoras, propicia el desarrollo de la capacidad potencial que tiene el estudiante de desarrollar una manera de pensar más estructurada, secuencial, ordenada, exacta y perfeccionista al resolver problemas, que cuando habiamos con seres humanos. Ello re debe a nue la actividad de programar proporciona a los alumnos un excelente entrenamiento en el razonamiento lógico y sistemático para poder plasmario posteriormente en un programa de computación.

Otra actividad importante dentro de la divulgación de la educación informatica es la de visitar centros de cómputo. fábricas. oficinas u otros lugares donde se usen computadoras: puedan. donde los alumnos reconocer otros aspectos de. ha: computación que les permitan ver los últimos avances tecnológicos que por lo general no se tiene dentro de las instituciones educativas y así hacerlo participar en el progreso tecnológico. además de que la información que los especialistas han adquirido inicia a los estudiantes en el trabajo interdisciplinario y resuelve dudas de aspectos específicos de la computación.

A pesar de todo lo dicho, existen reservas hacia usar las computadoras, Ya que lo nuevo resulta desconocido o por el cambio que ésto implica - provocado siempre miedo.

No es de extrañar pues, que exista cierto rechazo de algunos maestros y profesionales hacia el uso de la computación en la educación. Pero en este caso, como en tantos otros, es necesario recurrir al sentido común, y no ocupar la computadora para todas las actividades en el salón de clases sino dar la opción de seguir

usando los métodos tradicionales empleanado la computadora sé como herramienta de trabajo.

Recordando que un recurso como la computadora . bien utilizado, es uno de los más estimulantes que existen para el aprendizaje, y un buen instructor podrá amplificar con él su capacidad de enseñanza.

2Y el maestro? /Tendrān razón aquellos que miran el destierro del docente como algo inevitable cuando la máquina computadora se apodere del espacio milenariamente reservado a él y apreciado ?

NO. Hay una función que no nuede reemplazar la computadora. y es el de motivar el estímulo personal. El entusiasmo que pueda despertar una introducción que hace ver al estudiante lo que nuede aprender, dependerá de la dedicación que el maestro tenga a ese conocimiento y a su transmision. Eso es exclusivamente humano. Por otra parte, hay programas que pueden proporcionar la experiencia "de lo que pasa" e inferir algunas leyes, pero para el análisis de los datos procesados y la teoría en la cual se sustento el próceso, siempre será necesario el apoyo del maestro...

#### 2. USO DE LAS COMPUTADORAS EN LA EDUCACION.

Los usos educativos que se le pueden dar a las computadoras en la educación son múltiples. Mucho de lo que se va a decir en seguida se puede aplicar a varias disciplinas y a todos los níveles. Vamos a distinguir nueve aplicaciones principales de las (micro) computadoras:

- a). Como instrumento de diagnóstico.
- b). Como tutorial.
- c). Como Instrumento de Práctica.
- d). De paquetería (procesadores de palabias, bases de datos, hojas electrónicas).
- e). Para simulaciones y modelaje matemático..
- f). Para la resolución de problemas.
- q). Como auxiliar didáctico.

h). Como Graficadores.

i), Inteligencia Artificial ( Sistemas Interactivos )

A continuación se va a hacer una descripción breve de cada, uno de los usos aquí propuestos.

1. La computadora como instrumento de diagnóntico

Un sistema de diagnóstico computarizado tiene un gran motencial como apovo abla docencia. Idealmente se trata de un paquete de programas interactivo de exámenes que cambian de manera dinámica, según los resultados que genera el alumno como respuesta a las preguntas.

Un. paquete computarizado de eximenes diagnosticos interactivos se puede anlicar al principio de un curso y también. durante el semestre con el fin de obtener datos para un sequimiento del aprovechamiento alcanzado por el alumno. A partir del desempeño de cada estudiante en los exámenes, es posible obtener un perfil de aprendizaje de cada alumno,

2. La computadora como tutor

El propósito de programas tutoríales es el desarrollo de conocimientos y destrezas nuevas en el estudiante. La computadora realmente desempeña el papel de maestro y el estudiante, se supone, ya a adquirir habilidades nuevas. Los programas tutoriales presentan por lo requiar el material en porciones pequeñas. cuidadosamente secuenciadas, que requiere la participación activa del-alumno. Muchos tópicos en matemáticas (como por ejemplo, la resolución de ecuaciones en algebra, el cálculo de áreas y perimetros en geometria), se prestan para éste tipo de uso de una computadora.

3. La computadora como instrumento de práctica

Hay programas que se diseñaron para ofrecer al estudiante una oportunidad de practicar ciertas destrezas y habilidades, como por

ejemplo, operaciones básicas con números enteros, factorización de polinomios, etc.

Estos programas, si están bien hechos, normalmente empiezan con un exámen diagnóstico y, de acuerdo con el resultado, eligen nivel de ejercicios apropiados para el alumno. Al final  $c1$ presentan un resumen de los resultados o una calificación, que incluso puede ser registrada en una impresora o un disco.

4. La computadora como secretaria o paquetería.

PROCESADOR DE TEXTOS-

El uso de procesadores de palabras, bases de datos y hojas electronicas es cada dia más común y en la educación estos. paquetes también tienen su lugar. Sirvan los siguientes ejemplos como prueba de ello. El estudiante se comunica a través del Processdor de Textos con el cual escriba sus trabajos, apuntes. tesis etc.

BASES DE DATOS

Las bases de datos se definen como un almacenamiento y organización de información la cual tienen muchas aplicaciones.

El ambiente de software à través del cual usuarios de todos Tos niveles de una organización pueden tener acceso a la información de su empresa a través de herramientas fáciles de usar (incluyendo los lenguajes de cuarta generación, "reporteadores" y herramientas para hacer consultas no planeadas para toma de decisiones).

#### HOJA DE CALCULO

(con los cuales las empresas pueden procesar, organizar su contabilidad y hacer cálculos rápidamente), los maestros disponen en el aula de una herramienta para ilustrar los principios que están detrãs de la teoria.

Una Hoja de cálculo puede servir para proyectos con temas numéricos, ya que permite la programación de algoritmos y el

desulieque de información en forma tabular o matricial.

#### 5. Simulaciones y modelaje matemático

Las computadoras son muy útilos para el análisis de grandes cantidades de datos numéricos, como los resultados de algun experimento. Con su ayuda es posible representar gráficamente los datos de distintas maneras, calcular parámetros estadísticos, transformar los datos con diferentes escalas, buscar una curva ajustada y probar diferentes modelos para interpretar los datos.

Pero no sólo el manejo de datos numéricos, sino también la manipulación de símbolos puede simplificarse con las computadoras. Existen para ello paquetes muy útiles con cistemas algebráices y simbólicos.

Los programas de aimulación para la esenanza están diseñados para recrear escenarios que permiten evocar situaciones físicas reales capaces de despertar la imaginación y el interes del estudiante: su tanción es estimular la curiosidad científica y orientar la investigación, ofreciendo un ambiente que permita la realización del experimento. Cuando el diseño del software es adecuado, permite acceder a la observación de procesos y tenómenos que de otra manera estarian reservados a los especialistas.

Es claro que los simuladores no pueden sustituir a larealidad; de estos programas nunca vames a sacar un ley de la naturaleza que no hayamos metido antes; sin embargo, en los laboratorios digitales si noderios. observar consecuencias inesperadas de un modelo cenecido con el que alimentamos previamente el programa, al considerar un conjunto de datos que predicen un resultado que no se esperaba, o en casos particulares que uno no imaginó. Por ejemplo en física, no es lo mismo conocer las leyes de Newton, que todas las consecuencias que se desprenden de ellas. Y en alqunos casos con más sorpresas.

Uno de los logros más interesantes de estos programas es que ofrecen la posibilidad de repetir experimentos que requirieron muchos años, en muy poco tiempo, lo que permite al estudiante llegar a sucesivas inferencias y orobarlas.

#### 6. Resolución de problemas con avuda de computadoras.

Hay una gran Variedad de problemas que se pueden resolver con ayuda de una computadora, sobre todo si la solución requiere muchos cálculos numéricos y de experimentación. En general, podemos afirmar que el proceso de escribir un programa representa ya en sí la solución de un problema. Pero también es posible que el alumno resuelva problemas con software que no desarrolló él  $mlimo.$ 

#### 7. La computadora como auxiliar didáctico.

La mayor parte del software educativo disponible para la educación se elaboró teniendo en mente la interacción entre un estudiante y una computadora. Casi todos los usos propuestos en el inciso 2 son de esta naturaleza; la configuración básica consiste: en una computadora y un alumno, y deja al maestro el papel de auxiliar de la máquina. No obstante, existe otra función que pueden desempeñar las computadoras en la educación: en vez de asignarle al maestro el papel de auxiliar de las computadoras. deberían de usarse las computadoras como auxiliares de los maestros, para que estos pudieran ofrecer instrucción de calidad en el salón de classes.

La configuración para éste tipo de aplicación es triangular. on el sentido de crear un ambiente que permite la interacción entre tres elementos: el maestro, el grupo de alumnos y una computadora. Un software adecuado como auxiliar didáctico puede facilitar la labor del magstro en la preparación de sus ciares, realzar su capacidad para presentar nuevos temas y animario a probar nuevas estrategias pedagógicas.

### 8. Como Sistemas Interactivos (Inteligencia Artificial)

Sistemas iteractivos, que parten de las innovadoras ideas de

## la inteligencia artificial(IA).

"En esta corriento se parte de una interelación entre la computadora y los alumnos, y se persique enseñar y resolver problemas. En este caso, la estrategia fundamental de educación consiste en que la computadora hace ciertas propuestas al alumno y se desenvuelve de acuerdo con las respuesta que éste puede dar.

mercado actual existen programas **BPn** of que. aunque primitivos (sin un gran cúmulo de propuestas que ofrecer), quían al aurendiz por los senderos del aprendizaje activo."

Aquí, la utilidad del programa está en función de  $1.5$ complejidad con que fue diseñado, al conocimiento de susdisenadores con respecto a cómo me aprendo y a su habilidad para manipular los principios que rige la la.

#### 9. Como Graficadores.

En forma de paquetes de software, estos programas permiten elaborar gráficas de todo tipo de funciones. Así mismo, es posible variar los parámatros de funciones matemáticas para explorar las consecuencias de esta acción". Por eiemplo:

Los cálculos estructurales que se efectúan en arquitectura o ingeniería roban varios días de trabajo si se emplean reglas dej cálculo o calculadoras, por lo complicado y engorroso que resulta conjugar todos los elementos. Por ello, dificilmente se ejecutan en clase. Pero la computadora sí permite hacerlos y no sólo eso, sino variar los parámetros para refleiar los elementos de la teoria sobre los cuales descansan los algoritmos.

También se cuenta con herramientas de avuda que permiten revisar el comportamiento que resulta de aplicar ciertas condiciones a una estructura supuesta. Estas se agrupan como, herramientas de simulación. Por otro lado, se empieza a desarrollar productos que auxilian en la búsqueda de objetivos y validación de razonamientos, incorporando puntos de vista múltiples a la elaboración de modelos, tanto cualitativos como

## chantitativos.

Fatos se relationan con inteligencia artificial en el área de sistemas.

## 3. USO DE LA COMPUTADORA EN LA ADHINISTRACION.

Las computadoras han entrado a las universidades y escuelas. sobre todo en el área de administración, en apoyo a capacitación de personal en cursos de la programación, el análisis de datos para la investigación de nuevos productos, sistemas de información para la toma de decisiones etc..

## CAPACITACION.

Desarrollar un analisis y diseño de sistemas o organ un sistema de información no en tarea sencilla, requiere mucho tiempo v dedicación. Representa una de caradio aran dosis de investigación y otro tanto de niangazión. Implica bastante creatividad por ambos lados el usuario y el analista. Obliga una labor muy fuerte de analisis de mecesidades de información, y por lo tanto, una alto drado de conocimientos lel medio para el cual se hará el diseño, os decir si se va a diseñar un sistema para asequradora, se requiere conscer bastante de seduros, por otro lado, si lo que se va a desarrollar es un sistema de control de impuestos, en vital dominar los conceptos fiscales; y así según el medio de que se trate. Esto no se puede adquirir de un día para otro. Asimiumo, se debe tener un dominio absoluto de las técnicas de programación ani como el conocimiento de un lenguaje de computación para poder canalizar las necesiades del usuario.

Es onvio que esto no se parda dar empiricamente, o mejor dicho, no se debe, ya que en verdad son machas las empresas que se. atreven a improvisar, y los resultados, tunto en tiempo como en costo son altísimos.

En auditorias efectuadas en diversas institucione, se han encontrado casos en que hasta el 90% de los resultados de estas improvisaciones, que consumen mesos de tratajo son desperdiciados

 $\Delta_{\rm eff}$ 

por no tener ningun resultado sobre el objetivo al que se desea llegar.

El fondo de este problema es bien conocido, simplemente no existe el personal capacitado a nivel profesional que se requiere. en el ámbito informático. En los últimos años los centros de cómputo, e instituciones educativas a nivel superior no han preparado suficientemente especialistas en el uso y aplicación dentro de la cultura informática, pues en su tiempo no se tomo en cuenta que esta tecnología se expandiéra en todas las disciplinas del conocimiento.

Los técnicos aprenden sobre la marcha, de una manera empírica y sin planes de capacitación previamente definidos. Muchos do ellos por iniciativa propía se inscriben en escuelas técnicas, costeando: sus propios estudies.

Este fenómeno se presenta en muchas empresas, sin embargo en alqunas de estas tales planes no son conqruentes con las necesidades que existen. En otras palabras, existe la capacitación por el sólo hecho de capacitar. Comprender esto como institución educativa donde las actividades académicas no deben ser empíricas, sino que dada una licenciatura, se requiere especialistas bien capacitados y experimentados, que aporten un nivel de servicio elevado a la comunidad. Es necesario que las autoridades universitarias y los encargados de diseñar planes y programas de estudio se concienticen de que la inverisón en equipos de computo software aplicativo y lenguajes de cómputo no está únicamente en la adquisición de estos elementos, sino que aún habrá de invertir dantidades quivá mayores todavía en capacitación, y ésta deberá ser permanente, pues sí éste no es capacitado permanentemente con el paso del tiempo se volverá obsoleto.

Como la mediación del trabajo por computadora puede tener cor. cuencias directas en prácticamente cualquier renglón de la admin stración de los recursos humanos, inclusive la capacitación en cursos de especialización, el administrador tiene que estudiar bien el tipo de lugar al que quiere alentar.

: Que hacen los administradores cuando enfrentan los rasoos caracterísicos de la tecnología computacional ?

En primer término, tiene que entender los tipos de demanda de especialización que se desea generar en los alumnos, y crear una capacitación en base a programas educativos que pormitan al estudiante desarrollar habilidades importantes para el nuevo entorno laboral dentro de la tecnología computacional.<sup>2</sup>

Por ello es necesario que a los alumnos que comienzan sus de licenciatura estudios  $\alpha$ les. someta  $\mathbf{a}$  $un$ periodo dr. Capacitación a través de cursos seriados dentro del campo computacional, tanto en el uso de paquetes . conocimiento de lenguaies como el desarrollo - de sistemas demás software comercial.

Dentro del SOFTWARE actual se clasifican en dos grandes qrupos (para fines ilustrativos): el software, de "desarrolladores" o operacional" (system-software) y el software de "aplicación" (application- software) . Valga decir que el primero es la herramineta necesaria para desarrollar aplicaciones (lengujes, sistemas operativos, editores, bibliotecarios, etc.) y el sequndo son las aplicaciones de las mismas, las cuales se desarrollan ad-hoc por los usuarios, o bien se adquieren en forma de paquetes por compañías dedicadas al desarrollo de software. El ambiente de software a través del cual usuarios de todos los niveles de una organización pueden tener acceso a la información de su empresa a través de herramientas fáciles de usar (incluyendo los lenguajes de cuarta generación, "reporteadores" y herramientas para hacer consultas no planeadas para toma de decisiones).

Con el avance de la tecnología en materia de software se han incrementado el uso de paquetes de áplicación disponible en el mercado, aunque muchas organizaciones acostumbran adquirir alguno de éstos que a la postre resultan de escasa o nula utilización ya que no se ajustan a las verdaderas necesidades de la empresa. Seguir comprando a ciegas y sin un fin específico es otra de las

<sup>2</sup>Clásicos de Harvard de la Administración. Ed.VERITAS Tomo VIII

consecuentoias que ha traido la falta profesionistas en la cultura informática que los egresados de la universidada V. estan resintiendo sobre si ya que el alumno nuchas veces no tiene contacto con la computadora ni como herramienta de trabajo.

Para concluir recordemos que la computadora es sólo una herramienta de trabajo, recurso con el cual podemos abrevíar la labor administrativa y la explotación de sistemas de información para la toma de decisiones. Una de las herramientas suscentibles de usarse para aplicar el máximo provechamiento de los recursos que tenemos a nuestra disposición, a través de su utilización na posible lograr mejorías en prácticamente todos los campos de la empresa; pero requiere compromisos y estructuras de orden bien definidas como:

Metodologías.

- \* Levantamiento de información.
- \* Análisis y diseño de sistemas.
- \* Adquisición de facilidades.
- $*$  Control.

## Sistemas.

- \* Equipos
- \* Programación y paquetería.
- \* Gente Capacitada

Implantación.

- \* Metodologias
- \* Equipos humanos.
- \* Sistemas y procedimientos.
- \* Manuales e instructivos (difusión)

Posibles respuestas de las empresas y el papel de la informática

El comportamiento de las empresas varía dependiendo de las actitudes internas de los directivos y del medio ambiente en el que se desarrollan. Para muchas empresas los conceptos aquí mencionados los realizan permanentemente.

Sin embargo se exponen aquí aquellas medidas 'aue' se. consideren posiblemente útilos para un mejor funcionamiento en tiempos de inovación tecnológica. En este caso se separa la empresa según sus funciones básicas.

## Plannación

La informática auxilia a la función de planeación en diversos aspectos. Por una parte, se encuentran aquellos elementos como bancos de datos al alcance de indivíduos y de empresas, que permiten desarrollar investigaciones sobre distintas áreas. principalmente las de economía, mercados, situación tecnológica, etc, para definir objetivos planes y prograuas.

También se cuenta con herramientas de avuda que nermiten revisar el comportamiento que resulta de ablicar ciertas condiciones a una estructura supuesta. Estas se agrupan como herramientas de simulación. Por otro lado, se empieza a desarrollar productos que auxilian en la búsqueda de objetivos y validación de razonamientos, incorporando puntos de vista múltiples a la elaboración de modelos, tanto cualitativos como cuantitativas.

#### **Operación**

El papel de la informatica en la operación de las empresas es bien conocido por ser el ámbito tradicional donde se aplica. En esta área la informatica se ha dirigido a mejorar la eficiencia de los procesos productivos. Así pues el reto para las empresas en relación a la informática consiste en poder implantarla integramente dentro de la organización. Esto implica ajustes en funciones, puestos y actitudes de personas.

## Rficiencia

La parte central de la operación de una empresa os aquella que tiene que ver con el manejo eficiente de los recursos. conceptos tradicionales de productividad orientados a obtener la producción deseada con un mínimo de recursos que pueden ser válidos en ciertas condiciones. Las herramientas de intormática disponibles para esto son más conocidas y "clásicas".
- . Programación de la producción.
- . Optimización de la capacidad instalada (subcontrato y maquilal.
- . Capacitación y entrenamiento (CAI).
	- L. Programación  $d6V$ mantenimiento(control de  $1a$ producción).
- Programación financiera de fondos  $120$ efectivo. (sistema/tesoreria).

#### CAPITULO IV

#### DESCRIPCION DEL " MODULO DE COMPUTACION E INFORMATICA".

Dentro de los planes de estudio, se establecen espacios curriculares destinados al estudio de la computación, como una respuesta a la necesidad de dotar al futuro profesionista de estos conocimientos, sobre todo por el valor formativo que proporciona la computación.

La propuesta de incorporar asignaturas de informática, para la formación de profesionistas capaces de emplear la computadora como herramienta de trabajo pretende lograrse al proponer un Módulo de Computación e Informática<sup>3</sup> dirigido a las diferentes carreras que se imparten en la Pacultad, y cumplír con una de las funciones que tiene en mente el rector de la CHAM, como lo declari en su artículo : <sup>4</sup>

La informática, señaló Sarukhán, será el "nuevo abecedario" que las instituciones de educación superior deberán enseñar a sus estudiantes si no se desea que estos sean analfabetos en el uso de la información; sin embargo, puntualizó, so basta comprar equipos de computo sino que también deben realizar un estuerzo para formar un equipo con recursos humanos que optimican el uso de tales berramientah.

Las instituciones educativas deben ser las responsables de impulsar el desarrollo del diseño de software: es/decir. de los programas de computación.

ses Las universidades, precisó, deben de estimular la creatividad para la creación y desarrollo de nuevos programas y paquetes 3La Etapa I Resumen del Evento MODULO COMUR DE INFORMATICA PARA LA FES-C La Trinidad Tlaxcala Septiembre 1990

<sup>4</sup>Artículo Sólida formación profesional, Gaceta UNAM Octubre 4,1990

computacionales. Es en las instituciones de educación superior donde debe iniciarse el esfuerzo para buscar una metor utilización de los recursos y donde la computación avude a fortalecer los avances que ellas mismas obtendan.

Coment ó aue - $\overline{B}$ la actualidad es diffeil concebir  $1.51$ preparación sólida de un profesional sin incluir elementos de la "cultura informática".

El futuro de la informática en les medios académicos es altamente promisorio dracias a los avances en redes locales que nermiten procesar información local con nuevas y poderosas commitadoras.

La planeacion del Modulo de Computacion e Informatica se hizo en base a los siguientes objetivos:

OBJETIVO GEHERAL

INTRODUCIR LA COMPUTADORA COMO HERRAMILITA DE TRABAJO EN TODAS LAS DISCIPLINAS DE LA FES-CUAUTITLAN

OBJETIVO PARTICULARES:

. INTRODUCIR MATERIAS DE COMPUTACION EN LOS TRES PRIMEROS SEMESTRES DE LAS CUATRO AREAS ACADEMICAS A NIVEL : USUARIO Y DESARROLLADOR

OBJETIVOS ESPECIFICOS:

Utiliza programas de computo (poqueterio) muxiliares en la mayoría de los casos en microcomputadoras,

Impartir conceptos adecuados sobre las computadoras.

Proporcionar al estudiante una visión amplia y real de la la gama de aplicaciones que tienen en la actualidad las computadoras.

Formar en el alumno conceptos reales de lo que es – La programación.

Vincular la computación estrechamento con las otras áreas académicas.

Pocas disciplinas como lo es la computación son tan dinámicas en lo referente a condiciones del conocimiento, es por ello que la cambiante tecnología de las computadoras demanda actualización constante. y tal vez la cmoción de la inovación tecnológica y de las oportunidades de aplicación, son parte del atractivo de esta área y su estudio.

 $\mathbf{p}_{\alpha r}$ tal motivo, se ha organizado los cursos que meior permiton visualizar las prespectivas del computo, a fin de difundir los conocimientos computacionales dentro de la más inovadoras aplicaciones que se están utilizando actualmente, en las áreas de investígación y apovo académico.

1. PLAN DE CURSOS POR AREAS.

El Plan de cursos del Módulo de Compatación e Informática que se presenta viene agrupado en 4 Arcas acadêmicas siendo estas:

> AREA: CIENCIAS ADMINISTRTIVAS Y SOCIALES AREA: CIENCIAS FISICO-MATEMATICAS AREA: CIENCIAS ODIMICO-BIOLOGICAS AREA: CIENCIAS ACROPECIDAIAS

....Dentro de este plan de cursos, ne dividió cada área acadêmica  $en:$ 

 $1.1.$ Diagrama de Seriación de Cursos por Area Académica

 $2.1$ Temario de Cursos por Etapa

 $-3.1$ Bibliografía de Cursos

 $4.1$ Programa de Instrucción por Etapa

<sup>5</sup>La Etapa I Resumen del Evento MODULO COMUN DE INFORMATICA PARA LA FES-C La Trinidad Tlaxcala Sentiembre 1990

Supervising and the first

2. BREVE PRESENTACION DE LOS CURSOS.

Considerando el Temario de Cursos por Etapa el qual menciona los cursos que se proponen en cada una de las etapas, es necesario hacer una breve presentación de los mismos para conocer algunas de sus carcaterísticas y aplicaciones. y el porqué de haberne elegido ese curso en el Módulo de Computación e Intermática el orden es el siquiente :

 $1.1$ Introducción a la Computación.

 $2.1$ Sistema Operativo.

 $\mathbf{a}$ . Paquete Integral.

. Procesador de Texto.

. Hoja de Cálculo. .

. Base de Datos.

Programación de una Base de Datos Pelacional.

 $\mathcal{F}_\mathbf{B}$  . Hoja de Cálculo con Macros.

 $6.$ Paquete Estadistics.

7. Lenguaje de Pregramación PASCAL y "C".

 $8.7$ Técnicas de Programación.

 $\mathbf{9}$ . Análisis y Discño de Sistemas.

#### **NTOR**

Los cursos se prementan en una forma global para todas las áreas académicas y no se hace referencia a ningún software comarcial específico ya que este esta cambiando constantemente debido a los constantes avanços de actualización y mejoras en su uso.

 $-2.1$ Introducción a la Computación.

Este curso está dirigido a tados los alumnos que deseen tener los conocimientos básicos y actuales de la computación y es el inicio-casi indispensable para conocer una indicazionta desde su funcionamiento hasta las aplicaciones y desarrollo que tiene en nuestros días. Además pone las bases de un conocimiento y entendimiento de la computadora para temas más Variados y avanzados de computación.

2.2 Sistema Operativo.

Un sistema operativo es un conjunto de programas, diseñado

para permitir y lacilitar el uso de todos los recursos disponibles de una computadora. Asimismo sirve para administrar la realización de diferentes funciones o trabajos en la computadora cumo son fammediante equipos operaciones de entrada/salida de datos neritéricos, acceso a bibliotecas de orgonamos, acceso a archivos. etc. y es también el medidor untre el nsuario y la computadora.

Técnicamente se detino al sistema operativo como el programa que nunervisa la elecución de otros programas, coordina el manejo de los recursos (memoria, CPU, procesadores y dispositivos de entrada-salida etc.) de una computadora y proporciona los medios para que un usuario controle esos recursos.

2.3 Paqueto Integral.

. Procesador de Texto

i lloja de Cálculo

.. Base de Datos

- Es un conjunto de programas o subratinas digenados para resolver problemas de un tipo educcifico, un paquete integrado consta de las siguientes aplicaciones: procesador de textos, hoja de cálculo y | base de datos horramientas que permiten ligar información de una ventana a otra, mover bloques de texto de un documento a otro o se pueden manejar varios documentos al mismo tiempo además de posibilitar el uso de varias hojas de cálculo que pueden interacionar en un solo paquete. Al permitir crear, modificar y analizar información en textos, hoja de cálculo y base de datos. Su funcionamiento se realiza a través de Ventanas.

2.3.1 Procesador de Texto.

Es una forma diterente de plasmar información en papel ya que su objetivo es el de facilitar las tareas de mecanografiado, revisión y corrección de diverses decumentos como libros, apuntes, follatos etc.

lPor tal motivo su uso se ha ueneralizado tanto en las oficinas como en las escuelas. Una forma cencilla de definirlo sería como una máquina de escribir convencioni con memoria.

#### 2.3.2 Hoja de Calculo.

Las hojas electronicas o de cálculo son programas que reducen considerablemente el tedio de realizar cálculos repetitivos, va sea en balances, saldos, amertizaciones de préstamos o equilibrio de presupuestos en cualquier empresa.

El formato de columna-renglón, es el tornato adecuado para almacenar inventarios, clientes sobre las cuales se nueden realizar variadas operaciones aritméticas hasta de tipo. estadístico con ordenamientos de toda la matriz de datos que conforma la hoja electrónica o de cálculo.

Por su versatilidad es usada para cualquier clase de trabajo, empresa, laboratorio de investigación etc.

2.3.3 Base de Datos.

La base de datus se bana en el uno de archivos para la manipulación de datos que se desea integrar en información para varios usuarios y se adante a varias anticaciones.

Las principales razones para utilizar una base de datos se da cuando:

- 1. La cantidad de datos a procesar se incrementa aceleradamente, lo que implica un manejo de datos en su recuperación v proceso de la manera más eficiente.
- Los procesos de información de datos o trabajos manejados  $2:$ independientesente se derem intrarar en uno sólo sin afectar

#### Porqué Paquete Integral ?

Las herramientas de computo o paquetes de aplicación integral (WORKS, EXCELL, WORD etc.) pueden ser útiles en los procesos administrativos, por tener conjuntamente varias herramientas de computación como Procesador de Textos, Hoja de Cálculo y Base de Datos.

#### PROGRAMACION DE UNA BASE DE DATOS RELACIONAL. າ່ມ

El paquete de base de datos es una integración de un conjunto de prodramas  $a \cup b$  hacen mas aminable la interacción usuario/computadora ya que al contener la base de datos su propiolenguaje nos permite el desarrollo de sistemas de información en microcompútadoras que se aclopan a nuestras necesidades,

El aprendizajo del lenguaje de la base de datos nos permite muchas ventajas para la realización de tareas repetítivas como:

. Captura de datos

. Modificación de datos -

. Revisión de datos

. Mantenimiento etc.

Las cuales el alumno puede diseñar mediante el desarrollo de programas utilizando estructuras de programación.

Porqué DBASE III PLUS ?

Frente a otras bases de datos bBASE III PLOS tiene las siquientes ventajas:

. Mejoras en el nivel de aprendizaje y uso del paquete; οŤ usuario es asistido por menús o ventanas haciendolo más amigable en su uso cuenta con un Tutor incorporado en el paquete; gran variedad de comandos disponible que no requieren programación; como ds el generador de pantallas de captura, actualizaciones o ordenación e indexación de los datos que tenemos en la base de datos etc.

Y'al ser una base de datos tipo relacional, el acceso a la información puede provenir de diferentes archivos ya se en forma secuencial o aleatoria.

Además de que tiene incorporada un lenguaje de programación estructurado que permite adaptar por programa la base de datos a aplicaciones particulares.

2.5 Hoja de Cálculo con Macros.

Las hojas electrónicas o de cálculo son programas que reducen

considerablemente el tedio de realizar calculos repetitivos, va sea en balancos, saldos, amortizaciones de préstamos o equilíbrio de presupuestos en cualquier empresa.

Por su versatilidad es usada para cualquier clase de trabajo. empresa, laboratorio de investigación etc.. Al pasar el tiempo las hojas de cálculo han sido mejoradas para proporcionar nuevos elementos y tener otras maneras de maneiar la información.

La otra forma de maneiar la hoja electrónica que no sea por asistente es con la programación de instrucciones o Macros que no son más que la unión de varias ordenes de comandos en una sola intrucción y se pueden programa para ser corrido y ejecutar una secuencia de pasos sin tener que estar constantemente accesando al menú principal.

Porqué Hojas Electrónicas ?

- Las hojas electrónicas permiten trabajar de manera inmodiata. en aplicaciones reales. Ya que el hecho de que los programas de efectuen autómaticamente el cálculo, cuando el usuario cambia. alguna entrada, permite que los estudiantes hagan preguntas del tipo qué pasaría sí....? u por tanto que piense en las relaciones matemáticas de una forma activa y experimental.

2.6 Paquete Estadistico.

El uso de paquetes estadísticos en computación es una alternativa muy importante para los usuarios, en actividades de tipo académico, de investigación y de tosa de decisiones puesto que:

- Facilita el análisis de datos en grandes volúmenes

- Facilita la representación gráfica de los resultados, lo que permite una mejor visualización de los fenómenos a estudiar.

impulso es para muchos alumnos. Su práctica e investigadores, docentes y usuarios la fundamentación más adecuada en la toma de decisiones, por temer una metodología muy práctica, confiable y valida en el manejo de los datos,

que disminuve los errores sistemáticos y fortuitos del procesamiento de la información.

Porqué Paquete Estadístico ? Por lo dicho anteriormente.

2.7 Lenguaje de Programación Pascal y "C".

lenguajos de programación son algunas  $1.05$  $de^{\top}$ las. herramientas más poderosas y versatiles con que dispone el campo de la computación. Año tras año, se han ido creando lenguaies de programación que se destinan a la solución de problemas en campos del conocimiento muy variados.

Existen varias clases de lenguaje de progamación: históricamente. los más antiquos son los denominados lenguales imperativos. Su nombre es debido a que en estos el programador le indica a la máquina, en forma explícita, las instrucciones y su orden de ajecución con las cuales resolverá un problema dado. Son ejemplo de ellos, tenquajes como BASIC, Cobol, Fortran, PASCAL y C.

La necesidad de contar con estos lensuajes radica en que los seres humanos y las computadoras ne comunican con idiomas distintos. y por lo mismo es convenienteconocerlos para comunicarnos con las computadoras conocer alguno de ellos.

Una de las primeras metas cuando se diseñan lenguajes de programación es lograr una definición independiente de  $-1a$ arquitectura del equipo. Esto permite alcanzar un grado de abstracción tal, que el programador puede concentrarse en la solución del problema que ie.  $-$  angula  $+$   $3$ slyidando las características de la computadora en donde está trabajando.

El dominio de un lenguaje de programación imperativo, como PASCAL O "C", implíca el dominio de ciertas técnicas comunes, como son la Programación Estructurada. La que le permité al alumno acostumbrarse a tener una estructura correcta al diseñar programas de computación.

#### Porqué PASCAL ?

PASCAL es un lenguaje que es may pero conocido todavía por la mayoría de los usuarios de los ordenadores personales sin embargo es un lenguaje útil y sencillo y al mismo tiempo potente y funcional.

El aprendizaje del Lenguaje PASCAL es un método que da las bases necesarias para actuar con cualquier otro lenguaje. acortando el periódo de tiempo dedicado a su estudio, ya que es fácil de comprender donde, curiosamente. los esquemas graficos (Diagramas de Flujo) de representación de las instrucciones son más didácticos que las propias explicaciones que puedan decirsé.

Otro punto esencial en el diseño de programas en PASCAL es la estructuración del dégarrollo de sédulos o estructuras diferenciadas o independientes.

#### Porqué "C"?.

El lenguaje "C" es un lenguaje dirigido al desarrollo de sistemas, va que alqunas de las aplicaciones de paquetería están realizadas en este lenguaje. Además de sanejar una estructura de datos, por lo tanto es ideal para el área ingenieril que permite el llamado de otros programas en otros lenguajes o aplicaciones como BASIC, PASCAL, DBASEIII etc. los que ne integran al programa orincipal de "C".

2.8 Técnicas de Programación.

El dominio de un lenguaje de programación implica, al dominio de ciertas Técnicas comunes como son la programación estructurada y el refinamiento progresivo del diseño de programas, siguiendo las. técnicas programación obtendremos las. siquientes αö estrategias:

a) Formar en el alumno conceptos correctos de lo que es programación.

b) Enseñar a planear diversas soluciones para problemas simbolicos de su medio y área de estudio.

Desarrollar nociones y aplicaciones hasta el nivel de alistracción previsto por los lenguajes de programación.

d)

 $\epsilon$ )

Lograr que se aplique la modularidad en programas  $10<sub>1</sub>$ aue. nermite mayor flexibilidad para h. integración de sistemas multidisciplinarios.

La programación estructurada tiene varias ventajas: entre ellas permite al usuario tener la visión general del programa antes de considerar los detalles partículares. y obtener programas más fáciles de codificar y de manciar por primera vez. Consta de cuatro pasos principales: Definir el problema, resolver el problema, desarrollar la lógica y luego codificar el programa, Cuando el alumno hava realizado las tres primeras etapas correctamente. la cuarta le será facil.

#### Poruné Técnicas de Programacion?

La avuda que nos reporta estas Tecnicas de programación es muy grande, por per una de las bases de un buen programador y de unos programas que luego podran retocarse sin excesivos problemas de comprensión.

Si hiciesemos un esquema del tiempo que tardamos en concluir completamente un programa o una aplicación, deberíamos de procedor a repartir el tiempo en base a un esquesa similar al siquiente: Dedicar un 50% o más a la planificación y diseño estructurado previo, un 30t a un 35% a la codificación o escritura del mismo y por último, un 15% a un 20% a la depuración de errores de sintaxis, lógica y funcionamiento.

Si hemos aplicado correctamente las técnicas de programación... se habrá aprovechado bien el 50% dei diseño y los tiempos de los otros componentes pueden ser mínimos, de otra forma siempre nos vamos a topar con problemas de lógica y errores que nos van a retrasar de forma ostensible la fecha final de nuestro programa oaplicación o tendremos tendremos que comenzar todo de nuevo.

2.9 Análisis y Diseno de Sistemas.

Para satisfacer las necesidades de información de una empresa

compleja, es preciso diseñar un sistema mediante el cual se puede recopilar toda clase de datos y procesarlos de tal manera, que pueda obtener la información requerida para tomar decisiones a todos los niveles, tanto dentro de la organización como de las áreas que la rodean. Si se quieren utilizar efectivamente los recursos, no es posible dejar que la información se produzca al azar.

Esta información debe indicar no únicamente lo que ha ocurrido o está sucediendo, sino lo más importante, lo que va a acontecer. Es preciso conocer todo aquello que pueda contribuir a la planeación, operación y control efectivo de las actividades de la organización.

La función primordial de un Sistema de Información consiste en aumentar el conocimiento del usuario o reducir hasta donde sea nosible su incertidumbre.

Un sistema dependiendo de su complejidad, puede contar con miles instrucciones deben varios. de que. de acloparse perfectamente. Para que un sistema pueda implantarse con éxito, es importante que desde la fase de su diseño hasta la documentación, se desarrolle bajo una metodología que permita la depuración y manteniviento que todo sistema requiere a lo largo de su vida útil.

Porqué Análisis y Diseño de Sistemas ?

La principal aplicación del diseño de sistemás os obtener sistemas claros, conflables y fáciles de modificar y de operar. Lo, cual es necesario para cualquier sistema que implique hacer una toma de decisiones.

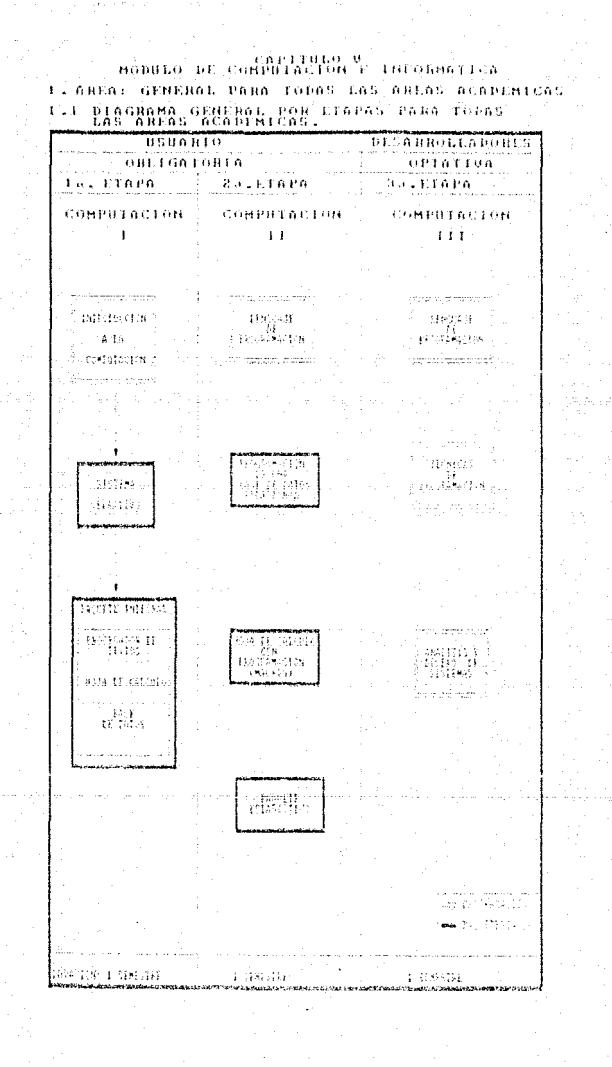

# 1.2. TEMARIO DE CURSOS ETAPA I (GENERAL)

# COMPUTACION I

#### $(L_{12} - ETRPA)$

#### I. INTRODUCCION A LA COMPUTACION

#### 1. APLICACIONES DE LAS COMPUTADORAS

" 1.1. PRIMERAS APLICACIONES

**A 2. ARTICACIONES ACTUALITS** 

2. ESTRUCTURA Y FUNCIONAMIENTO DE LA COMPUTADORA DIGITAL.

2.1. ELIBOCTOBA FISICA IRARDMARD

2.1.1. ROTTO CENTRAL

- ORIGAN DE ENTRADA Y/O SALIDA - 1 ...- INIDAD 18, BENOVIA EPIRATER. - IMIDAL GENTILL 16' PROCLEM

2 tis haulin Pinteren.

 $>0.01515644143627332793946644$ 

- BISPOSITIVOS IL SALIDA

- DISPOSITIVOS DE ALMATERANIENEO.

2.2.2. ESTRUCTURA LIAGOA COOFTMANL:

2.2.1. BEPROBERTAL DWI DELLA CHECHEN DIN,

CONTRIGUES BIT. BYTE Y PALABRA.

**CALACA CONGRATED BE PROGRAMATION** 

- LEBOUARDS DE MAGHINA

 $\label{eq:3.1} \begin{array}{rcl} \mathbb{P}^{(1)}(z) & \longrightarrow & \text{LERGGA}(B, b) \cdot \text{Id} = \mathcal{B}(\mathbb{P}D) \cdot \text{R} \text{LFT}, \end{array}$ 

2.2. K. LEGHPELADORES " F. 1949 BOALTES"

2.2 4. STORRAS SPERATIVOS

2-2.5. GTB 6 BEFORED, DC TELEVISION

**INFRONTATION** & LA C SALMATON  $27.26\pm1.1$ **AMERICA** 

**SEPRANTENTS** 

**CONTRACT PROPER HAS DELL'ANDELLES**  $\sim 100$  and  $\sim 100$ 

TA CONTRASTOR V FOR FRAME CONCRETALLY TITLES

2 Real Conditions

**Simplement** 

+ Brothness (1)

- EMBRITIMES ARTIMETICAS

 $\sim$  1.0 m s H 0.5 1.0610 K

2.2.7. INTRODUCEDN A BIAGGARAS OF FLUID-

#### II. SISTEMA OPERATIVO.

#### 1. INTRODUCCION.

- 1.1. SISTEMAS OPERATIVOS
- .1.2 INTRODUCTION A MS-DOS

#### 2. CONCEPTOS BASICOS

- 2.1. HARDWARE DE COMPUTATIONA'S P.A.CONTAINMENT
- 2.2. ARCHIVOS, DIRECTORIOS Y STREEPS DRELG'

2 is kenned

#### 3. COMANDOS BASICOS DEL SISTEMA OPERATIVO

- $\sim 4.63$  ) knowledge  $^{-1}$ fala. LIMANIKEL function cost. ture continue in the BESSIE AFTERAL  $-1434$ **DATE:** TIME,  $T\lesssim T_{\rm eff}^2$ in st. THEODROPE CONV. NOTE: YES, Y.D., TABLES **COMMISSION** EXPERIMENT CONTRACTOR The same in the conceptual of or a remant, producer, with, cracinate
- 4. MANEJO DE ARCHIVOS Y SUBDIRECTORIOS: ald Holen, Hol THEE, EATH, FRONT

#### S. REDIPECCIONAMIENTO

15.1. BEDIRECEPANDEND DE SALIDA L. 01

6. EDITOR DE SISTEMA OPLRATIVO  $K$   $A$   $A$   $A$   $B$   $A$   $A$   $B$ 

# III. USO DE UN PAOUETE INTEGRAL (PROCESADOR DE TEXTO, HOJA DE CALCULO, BASE DE DATOS)

1. DESCRIPCION DEL TECLADO .......

- 2. DESCRIPCION DE LA PANTALLA
- 3. EDICION
	- 3.1. HOVINGSTON HEL COUNG.
	- $\mathbf{J}:\mathcal{Z}\rightarrow\mathbf{B}\mathcal{A}\mathbf{B}\mathbf{B}\mathbf{A}\mathbf{B}\mathbf{A}$
	- 3.3. INSERCIENT V. SHARES REGION
	- 3. 4. CAMBEO, DE MAYOSCHLAS, A. MEMOS (BLAS)
	- 3.5. HABERT DE VENTABAS

 $\sim 4$ 

#### 4. MENU DE AYUDA

4.1. PROCEDARIE DE PALABRAS - 2000 -

DATOG -

4.2. BOTAS BE CALCULO

4.3. HAND FARRING DE BASES DE TRITOS

#### BIBLIOGRAFIA BASICA DE CURSOS: 1. วิ

1. ADESON MESELEY.

2. ARRECHEEA BAFALL.

EUL INCHOANERICANA, ARCENTINS; 1986. CARLO FUNDANT NTOS DE COMPÚTACION. The LINGS.

AFLIGHT IL DRAW ILL PLUS TO A 

INTRODUCTION A 1 A CONTRACTOR the nic open area."

TREBUILDERE A LOS STULBAS

з. южет, трихив.

3. LEVINE G. GOILLERNO والمتواريخ \$1 LONG, LARRY F

**INTERNATION & TALK TREGGERATIVA** PROVENEEMENTO DE INFORMACIÓN (1 TEL PRENSILE RALL.

5. SAMPPRS H. ISSALD.

THOMPHAIRS PROGRAM C. C. LOSSING FD. MC GRAM BILL 1961"

#### BIBLIOGRAFIA DE CURSOS SUGERIDA.

1. CAMPINTLE.

T-200 GHTA PARA IDMARDED FAPREDUCT ED. HC. GRAM BILL.

- Lolus 1-2-3 cuix pli massimo, ... TED HEL GRAN BILL, 1987

3.BARAS, EDWARD H.

2. BARASCO EDIARDO NUCL

BARDS B-2-3 GRIA AVANZADA FD. BC. GRAM HILL, 1987

4.00YCE/POPYK

CONCEPTOS" DF1. FROUTCABOR arvard. ED. BC GRAW BILL, 1986

PALABBAS.

OE.

DE BASES

 $\mathbf{r}$  $\mathbf{r}$ 

ne.

SURVISING ROBERT AT

2.GENETRA T, LE BLOBD,

**B. GORIESN B. L. DAVIS.** 

 $9.4336001116$ 

"INTINUORCIAN A LA. DASE DE DATOS DRASE THE PLUS TO HIS GRAY HILLS THAT

**INTRODUCED B A** LOS **BUDATE STOLERAS** COLLEGE 41.43 **BASES** .<br>. bi. batos. . .

> CONFIDENTIAL LOTUS 1-2-3 TOMOS : 1 Y 11. HABITEADOS PER MATRORIT COMPURATION.

 $\mathbf{A}^{\text{out}}$ титворностном **LOS CONTRAINING** LEGEL SHIFTER:

**COLLEGATION STATE** 

TELL PROVIDENCE DE CLOS PROBLEMAS -**DUASE BASED MURALES ... STACHARM TON Y PROGRAMM THE** FB, MC GRAW HILL, 1986.

SESTERA DE RANAID DE ARENTOS Y BASIS  $\mathbf{b}_\mathbf{b}$  -  $\mathbf{BAPE}$  -  $\mathbf{PAB}$  , where  $\mathbf{BDE}$  is defined and  $\mathbf{b}_\mathbf{a}$  , and  $\mathbf{b}_\mathbf{a}$  , and  $\mathbf{b}_\mathbf{a}$ In Orther

INDEOISECON A LA INFORMATION,

FP - 1911 BANDILLANA.

th Sintrex ORIGINISM Holder Y PC fact.

LA POILBOIA DE LOIUS 1-2-3 APLIFACIONES A LIG-BEGGCIOS ETC BC. GRAH RITE - 1999.

FOUNDABAN HOR DE BALDIS, YR LINDEN 1-2-3  $\text{F10.} \quad \text{m0.} \quad \text{G10.} \quad \text{F11.} \quad \text{F10.} \quad \text{F11.} \quad \text{F11.} \quad \text{F12.} \quad \text{F13.} \quad \text{F14.} \quad \text{F15.} \quad \text{F16.} \quad \text{F17.} \quad \text{F17.} \quad \text{F17.} \quad \text{F17.} \quad \text{F17.} \quad \text{F17.} \quad \text{F17.} \quad \text{F17.} \quad \text{F17.} \quad \text{F17.} \quad \$ PC-18Ps V RS-DOS

10 EEIVIN HUANO

INDERMAL DIMENSION

**T2-FARKER G, CHAPLES,** 

13.106.1115, R. F. VANRYB. VI HANDIT E. WILLIAMS

15. HOBERT 33 AST AND A COLLEGE TO 16 INOMAS SHELPON,

the contract and the

 $\mathbf{u}$  , and  $\mathbf{u}$  , and  $\mathbf{u}$ **Service Control** The considered to the control of the contract of the constraint interest of the concentration of the control of

Knowledge parties and determined and of a report of the secondary of the property of the  $11.1.1$ . . . . . . . .  $3.2.21$ ga shekara 197 and a state of the state of the state of **Contract** 

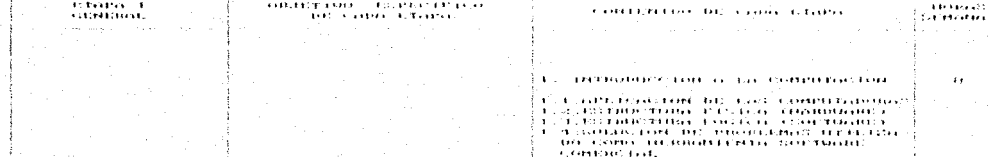

of the residence

CONTROLLED OF SECTION POINT EQUID CONGOLOGY A GML HUILL, CHHE THE REPORT OF THOL. V FROM TI-COTEL EMPLEO HILLOR ZOMMITH і поплаті (не чара діяли паміні) — лі is sy (1120) COMMO INSTITUTE FORTH THIS **THOMAS C.** 

150.73

وللوسي أستناء فالاقتراض

a astronomano tanzi

 $25 - 3$ I FAIL SECRETA DE LA CIENT

anyany THE REPORT OF THE PERSON CONT.

25, 26, COMMUNIST BESTIVAT DEL STORE THE FRIDERIC LINE OF

 $\mathbf{1}$ 

 $\cdot$ TRONGED FOR THE CONCERTANCES IN THEIR  $\gamma$  ,  $\gamma$ **HOLDERS EXPRESSION** 

Abut Lu **MEDITION CONSTRUITOR DE**  $(14.511, 3.1944)$ LOS ANGLES DE EN LIGERA E

THERMOTE INTEGRATION CHOICH

SUITE PRODUCTION ON TEXTOS alas posta en caracimie. LA DIV HOSPITALIST TOYOTAL

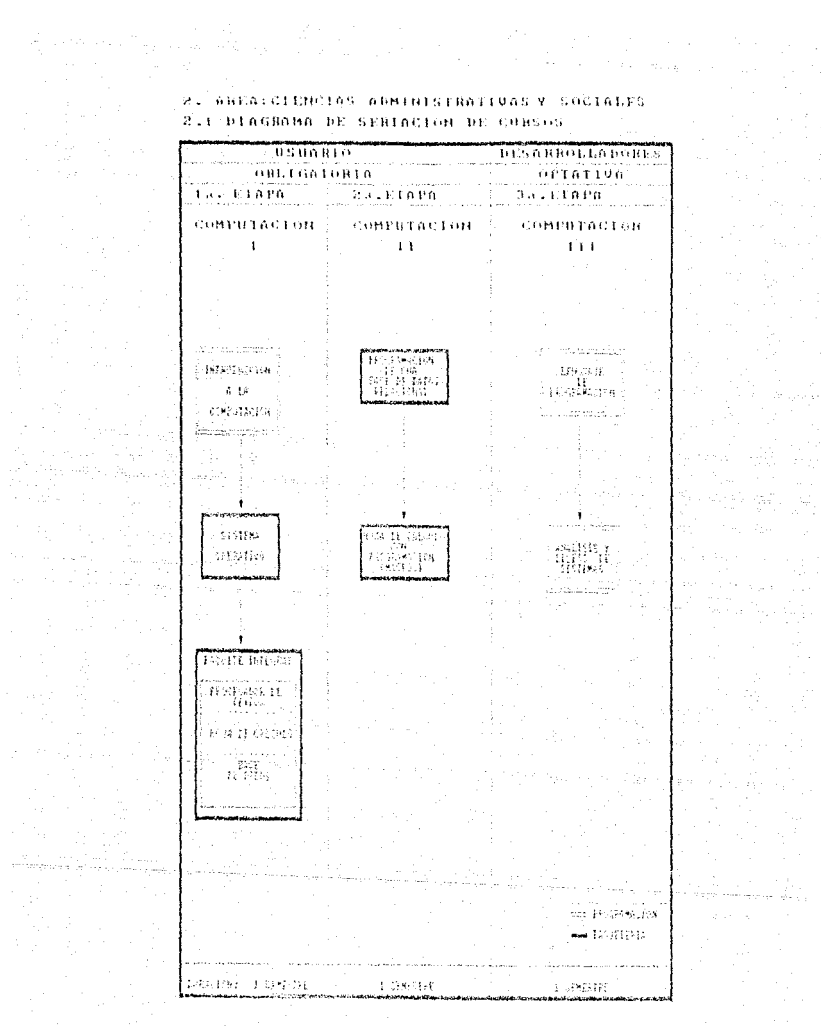

 $\tilde{z}_3<\tilde{z}_1$ 

TEMARIO DE CURSOS ETAPA 11 Y 111.  $2.2$ 

> COMPUTACION II  $(244. ETRPA)$

#### I. PROGRAMACION DE UNA BASE DE DATOS RELACIONAL.

 $\cdots$  1. CONCEPTOS BASICOS

L.L. DESCRIPCION DE DRA BASE DE GATOS

3.2. DESCRIPCION DE UN SISTEMA MANITADAR DE

BASE DE DATOS

J. J. WECESTING DE ON MANEJADOR DE HASE DE DATOS

2. CONCEPTOS GENERALES

**2.3. CABACTER** 

is si ranna i li

 $-2.1.$  BEGISTER

- La Saleimyo -

3. COMANDOS DE DBASE 111 PLUS

A.I. CHACKER BE ARCHIVES

I 2. BUILDING TON DE ABUNDOS

I F. CAPTINA DE GATUS

TEAL MODERNEEDS DE BATOL

 $3, 4, 1, 6011$ 

3. L.E. BROK'JE

0.0. PHOENIXAN EE LA INFORMATION

F.G. Holdstein Y Record RACTON TR. REGISTREE.

J. 7 ALTIVAR ARCHIVES

J. B. (FFACTON THERS'STON Y MODIFICACTON EX-

180 GREEN

3.9. TECLAS DE FUNCION

3.10 CONFINISH DE SELTIN

(1111) FORCIONES (2000) (1000)

TELL2 LECHIEA

4. ESTRUCTURAS DE PROGRAMACION

4.1. PRAJRAMAS Y SGROUTINAS

4.2. VARIABLES GISBATES, LOCALES Y PARAMETROS

4.3. PROGRAMAS FARA BEND

a a « GRACHAMA», PASA FAPTING -V. VALIDACTOR

A.S. INVESTIGATION INSIDE REACTIONS 1. 2. EXHIBIT FA-

4.6. FROGRAMA PARA EMISTON DE ENFORMES Y FILIOPETAS

#### . IT - HOJA DE CALCULO.

#### 1. INTRODUCCION

3.1. ORIGER, PRESENTACION Y CARACTERISTICAS

#### 2. DESCRIPCION DE LA BOJA

2.1. ANEXT DE THANAID, COMANDOS Y MENSAILS.

2.2 MOVINGERDIS BEL CORSON

#### **3. CONSTANTES Y VARIABLES**

H.L. CONSTANCES(INTERECTOR Y LIMITES DE CAPACIDAD) TRIEMS, BEATLS Y  $3.1.1$ ALLANTICAS 3 2. VANIANIESE DEFINICIÓN Y LIMITES DE CAPACIDADA -3.2.1. ENTERAS, TO ALC: Y. ASEAULTICAS

#### 4. GPERADORES

4.1. ANITALTICOS DE HITACIÓN Y FOLIOSO

4 2. PRIGRIDANTS (TAHLAS DE PRECEDENCIA) :

#### 5. MANIPULACION DE DATOS EN LA HOJA

5.3. ALTHORNACION DE THEORNACION CLASSICS.

JUNITED CASTON (JOURNALY DEGCIN).

S.D. RELACTOR ENTRE LAS CELDASE COTOBRAS. By Nothing Police Reported to

5.3. DIRECTORES AREASTERS Y BELATIVAS

5.4. HOVINIENTOS Y FORTA DE INFORMACION

#### 6. FORRATOS EN LA HOJA

6.1. GLOBAL Y HOR BLOODY

6.1.1. FORMATON | 100.1MAEPS, PESOS,

PORTABLE COME. TECHN.

#### CHNIBIO

#### 7. MANEJO DE ARCHIVOS

7:1- RECUPERAN, SALVAR, COMBINAR Y EXERAER

#### 8. IMPRESION.

8.1. IMPRESORA Y BISCO

#### 9. FUNCIONES INTRINSECAS

U.S. U.S. HATEBALLOAN, FLORA, LOGICAS, EN ADISTICAS.

**EXECUTIVANCELLINAS Y CASH NASL** 

#### 10. GRAFICAS

10.1. DEFINICION Y TIME

#### 11. BASE DE DATOS

11.1. ORDENACTON DE INFORMACIÓN

11.2: LOCALIZACION DE BEGISTROS

#### 11-2.1. SALIGAS EN PARTALLA Y EN UIRA

" PARTE DE LA TRITA ...

#### 12. HOJA DE CALCULO CON BASE DE DATOS (Avanzado)

SP 3. THESCHLECTON ON LA HAST ON BATON 2003

**CONTRACT HANGED BE EAS' CONTROLL ENTRUPACAS.** 

AVANIZADAS PARA EL PORTERAMENTO DE POSSO PORTEROS

THE DRASSIVE OF LAW BASE, DE DATOS, IN

#### 13.3. ORDERACIÓN DE INFORMACIÓN

 $\sim$  112, 415 FOCKETPALLON. DE FROTETIONS

12.4.1 - TALIDAD TH PANTALLA

TECH 2. CALIDAN EN UTBA PANTE DE LA BUIA

#### TE 12.50 ENDROLLAND

APLAINT PACRESTOR

**DENTER PROBACTAS** 

TELS TO FUNCTORES ESTABLISTICAT DE LA

THASE DE GATOL.

#### 13. MACROS

U.S. GESTRIPTON T.J. 2. PHOGRAPHYTON

#### COMPUTACION III

(JBA ETAPA)

#### I. LENGUAJE DE PROGRAMACION " PASCAL "

1. AMBIENTE DE PROGRAMACION PASCAL

1.1. FRITOR COMANDOS BASILOS -

1.7. CONFILANCE

1.3. MARE TATKIN 19 ARCHEVICS

1.4. CORRIDA DE PROGRAMAS

#### 2. ELEMENTOS BASICOS DEL LENGUAJE

2.1. ESTRUCTURA DE UN PROGRAMA

**EN PASCALL** 

2.2. ENCARLZADO, JOHA OU DECLABACIO -

NESCOPHA DE SENTENCIAS.

2.3. ПЕВТИТЕЛЯННОЕ

2.4. THROS DE BATOS,

alson recom-

the common plane conservation of

12.4.31.9 seten

# $\sim 2.414$  mat

2050 ESCRITORAL LEITORA Y ASTONACION

2 h. EXPRESTONES Y GROEN DE EXALUA-

The companies of the control of the

2.7. FUNCTONES STANDARD

2.8. UNITOXIDES EN PASCAL

#### 3. ESTRUCTURA DE CONTROL DE SECUENCIA

3.1. SECURICIAS INCOMINIUMALIS

3.2 SP REMODEL STITUTE

3.3. SECONDITAS DE CIUDA

4. CONCEPTO DE MODULO

4.1. PROCEDIBILIONS

4.1.1. DEVERRATION Y AUTIVACION

#### DF PROCEDIMIENTOS ()

4.1.2. PARAMETHOS

- 4.2. MEANCE BE HERTHTCANSEL

#### 5. TIPOS DE DATOS ESTRUCTURADOS

S.A. ARREGIOS

5.2. CADEBA DE CARACTERIS, INTRINSIDES.

5.3. THY ENGERAGE F SUBRANCE

S. 4. HEGENDING

#### S.S. ARCHIVOS -

5.5.1. THO TEXTO

### AUSTRO ACCESO DIBITITI

#### 6. ESTRICTURAS DINAMICAS

#### 6. L. APUNTADGRES

ALE. DEFINICION DE LUITAS EDIADAS

## II. ANALISIS Y DISEÑO DE SISTEMAS

#### 1. INTRODUCCION A LOS SISTEMAS DE INFORMACION.

TEL CONCEPTO DE DATO E INFORMACION

1.2. THEORNEON FROM THE POL REGION AND A

 $-300$  finites.

1.3. SELFECTURE REL. METODES DE FOURTSAMELHED : DE **DATIFICATION** 

1.4. DISEÑO CENTRAL Y CONSTRUCCIÓN

THE TALE IN CHINA PARA SISTERLY AT SPRODUCION

#### 2. DISEÑO DE SOLTWARF

2-х. годоровь нава н. вид По

 $\mathcal{L}(\mathbf{1},\mathbf{1},\mathbf{1}) = \mathbb{E}[\mathbf{A}\mathbf{B}\mathbf{C}\mathbf{T}\mathbf{B}\mathbf{A}\mathbf{1}+\mathbf{B}\mathbf{B}\mathbf{B}] = \mathbb{E}[\mathbf{1},\mathbf{1},\mathbf{1},\mathbf{B}\mathbf{B}\mathbf{A}\mathbf{A}]$ **MILLIN ARTISTIC** CONCUMENTAL Y: YERE TVALION,

1812. Bidden's Y. CHITERING PARA LA

matricket 2x0100

2.2.1. AUDELANDED Y CORNIGH

203 BEFRAHMART PARA ET EISTIRO

 $2, 3, 3, 5$  (FIAGRANA)  $14, 5, 6, 11/15$  to  $-1$ TABLAN ...

FLANTILLAY DE PROLEDENTION

гранскортон, Баковинко сотностивание IN TEDDO Y TANKAS IN DECISION.

#### 3. METODOLOGIA PARA EL DESARROLIO DE SISTEMAS.

LELL ANN USES DEL GESTERA TELL CONTROL

3.1.1. FUENTES DE DAIRS PARA EL ANALISIS.

ANAL (STS 5 DAT 104105 Y  $-3.3.2$ **HESPEEARES EGERMAN** 

3.2. DISERG GENERAL DEL SISTEMA

a.g.t. PROCESS 10. DEALLS, CHINE V PRINCIPIUS FARA IL DISTRO DE SISTENAS,

٠, ١

#### MITERMATIVAS DE DISTÑO BASTELLO

EVALUATION V. BELIEFICACION DEL SEGIENA.

#### 3.3. DISEÑO DELALLADO DEL SISTEMA

3.3 1. PUNTOS | DE | CONTROL. | CONTROLES  $1.4^{\circ}$ 

заканных, вто-Йо в тоонис у зазвание. PROGRAMMENTO DE DETCINA V FUELOFICA-COLONEY, DE LLOS FROMBANAS.

#### 3.4. INDIANTACTON: DEL. SESTEMA

**SEGRINA PEL SESTEMAL CAPACELACERE**  $-3.4.1 -$ 33615 PERSONAL Y CONTRSTON REL SISTEMA.

#### 2.3 BIBLIOGRAFIA BASICA DE CURSOS:

 $\mathbb{P}^{W_{\mathcal{L}}(x_1,x_2,x_3)}$  is the implementors  $\mathbb{P}_{\mathbf{X}}(x_1,x_2,x_3,x_4,x_5) = 0$  for  $x_1,x_2,x_3,x_4,x_5$ LADISON MESSAY,  $\sim 40\%$  . **DATAS** LEN. TECHNOLOGYSTOPHE AHLENTINA, 1996<sup>00</sup>

PURANCE EDRAIGE R. The State College Cratics (1-2-3 SUIA DEL IMBIARD).

EB, MC GBAR HILL, 1987

FACILITY FORBILLING DE SATIO

INVARIABLEMENT OR ANALISIS DE SIGTEMAS

TER. NO CRAW HELE, 1996

 $\sim$  41.31  $\pm$  1.1201 BALLET AT  $\sim$ 

 $-3.6411.11111$ 

Educ AR/ISAL

prosecutive to

S. JONES, TUMAPO

6. THERM AY/BURTZOPLETH

the set when a contribution of the company of the company of the company of the company of the company of the

APLICER EL ABASE ELE PLUS. FD. MC. GRAN HILL, VHH6

PASCAL ESTROCIMENT FB RC GRAH HILL, 1981.

#### BIBLIOGRAFIA DE CURSOS SUGERIDA.

1. BARAS, EDMAND B.

- насит

2.0YEES,

TLOTUS (1-2-3) GOTA ! AVANIADA ED. MC. GRAM BILL, 1987. INTRODUCTION A LA THAM : THE PLUG. . i.b. Bs. GRAN HILL 1987

 $\mathfrak{soR}(\delta_1) = \mathbb{G}\mathbb{G}^{n+1}$ 

**DATES CONTINENT** 

r, 4

#### 3. CANPIO LL.

#### To such a core Park monastic contaming

FBL BLC LONGE BITEL

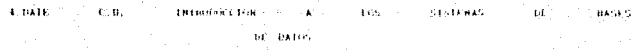

 $\leq 5$ , orthoutful  $\in$ 

VULLAND NO ACCORDED

**H.LUIS SOYANOS** 

THE R. LUIS JONANOS

6.610FF0FY T. LE BLORD

BUAGE 131 RES RELEVEL OF LARCE 105 P. R. GULERAS **BASE RUBBER 1997** 

CONTRACTORS 1-2013

DONE - I Y JI, POLISHER POR **WAS TRIVELY** CONTRATION

ANALISIS CONDITIONS OF INFORMATION

FB - BC-GEAR BILL TOM

BUILDING AT LA PRESPARATION ternia V endisservi romane.

ED. HO SHAW BEES TONG.

**STEEL AND STATE STATES HANDAL** A LOT OF THE **A**  $\sim$  1940  $^{\prime}$   $\sim$   $\sim$ **CONTRACTOR** seatailantes de Pinancia  $-7.78$ COMPAÑER - 10 BEAND - 11

Franklin,

10, RELSONT, PINERSYLEN STORMA IN MARCINE OF ARREL VIDE Y OF BATIC PARA BILBON-HOLDANIAS, an evela

**TELROSON E -WILLIAMS -**

DA HONOMIA 33 DOING 3-2-37. APLICATIONS A LOS NEUVELOS

All will cake any international and

FRIDAMMON IS MACRO EN CORRECTORS

 $-12.009687 - (13.851)$ 

ED, N., GRAN BILL, 1967

IS SANGHER LEORER mmer in of ENGINES (10) PRESIDENTALISM, PAIR ALL CO-

> $\mathbf{A}^{\mathrm{H}}\mathbf{B}^{\mathrm{H}}$  . **CARASTRO**

> > έçε,

 $\sim$ dwaysan. "Amulka be Cadedra Good Halladad Halladad hidi Charters and rest of the sense and a non-terminal process of the following **Then you want of discussion** Sixth States Classroom and a and the company of the company of the company of the company of the company of the company of the company of the company of the company of the company of the company of the company of the company of the company of the comp in in m CONTRACTOR DE CONTRACTO  $1.43272$ **The Contract** THE CONSTRUCTION OF The HOSPY DR CONSCILLO - HOCPOSE  $1 - 123$  $1.1$ **THE RUBBLE CENT** DESIGNATIVE LONGITUDE THE TREATY  $1 - 22$ 41 D **CONSTRAINTLY V. BORTLINGTS CONTRACTOR** SERVICE  $3 - 1 - 4$  $\mathbf{r}$ PEOPLE PERFORM TOP THE THE FOUL THE REPORT OF THE BUSINESS OF  $1.11$ PERMITTED THE THING FIVE C. 3.000  $1.111$ **LESSEN SCHOOL** i i ENTRACTIONALIST LEATH ENTIRS WAS **FOR FRIDAY ARRAIGNMENT SERVICE** a calaboration of the angles i i storieni i rekende Cantent Concant and House Co Id. ARTHUR HIT A LOTTER COTT THEFT COLLECTED **A TELEVISION OF THE ANTI- RIGHT** authority and the electric and and the electronic stom "tar" e opportates, "Head Elditore" and Tax controlations uno incurso imagnera anti-emininary peristerano 25. PHOLISHER LON DI ONE GARAGE DI THE TEST CONTENT OF STREETS Strain and Haspital Corp. Camera General Corp. SCONDITIONS ON THE BOATLES OF  $22.22$ **Tres Taxes** still hannannas be elektro Inc. of the state of states and letter i danske medanistike 2019, FRIDAY THREST THE THERMANNEL LINE дуу кабабиятті у липштенді. M. There are the send 2019 Photography Profile Hiteler 21. 13. PHOSILIBO TOHAY COPTING V **Interests a diseased discrete.** 22. LEN COMMUNISMENTS ON DIMONSTRATIONS CONTINUES. result to colorer experience systems induced and second there is not

and a state of the state

 $-1$ 

 $\mathbf{A}$   $\mathbf{A}$   $\mathbf{A}$ 

 $-1$  .  $-1$  .  $-1$ 

FREPRENCE V CEIQUIDECE.

٠o

 $\mathbf{a} = \mathbf{a} + \mathbf{a} + \mathbf$ Reignand Months of Templan complete Group to the complete of a de la componencia de la componencia de la componencia de la componencia de la componencia de la componencia<br>Conservación provincia de la componencia de Circo a Mispari destruye las conservacións de la componencia de la management and deal **Discussion Control** salah di salah sahiji y **Contract Contract** and a street of the transfer The constant and a state of the constant of the constant **Address** the common common **KONSTANTINO** a tha same a chairm ann anns anns. 1.120 a tract C. LOC. Phone Garrer, Lots The straight and the first SACTO COMPOSITION OF POSSICIAL 2012). The automotive constitution of an international 32 I HILTING HUGH OF CONTROL. THE STATE ENGINEERING un und enteren begehendet der erkentnissen THE R. P. LEWIS CO., LANSING MICH. **A CURTAIN CONTRACTOR** 2010 - ESTEFRENCEMENT DEMONITZACK Castron Library and and District trading Louis Louis Commission (1982-1982) **SUGARISTORY PROTECTIVITY CONTRACTOR** ANGELES PASSAGE AND COMPANY AND ASSESSED AND LOCAL RESIDENCE. VALUE OF THEFT RESERVATION CONTINUES. **CONTRACTOR** PROBLEMAS V NUCLEARANCE ORD т TELL COOLETTEAGANDS ATASPEETRATERING TRAFFIC 化气体 PURSE LEFT FR. INCHES CHILL. SA. ANGLESIS M BIRBAG DE SIRING المتلاف to infrashing close a top, distributor And Countries in Entertainment and the THE THIRDLANDING PARKET CL. IN COUNTY dubble season contractives and

#### $2 -$ ABEA: CIENCIAS AGHOPECHARIAS 2.1 DIAGRAMA DE SERIACIÓN DE CURSOS

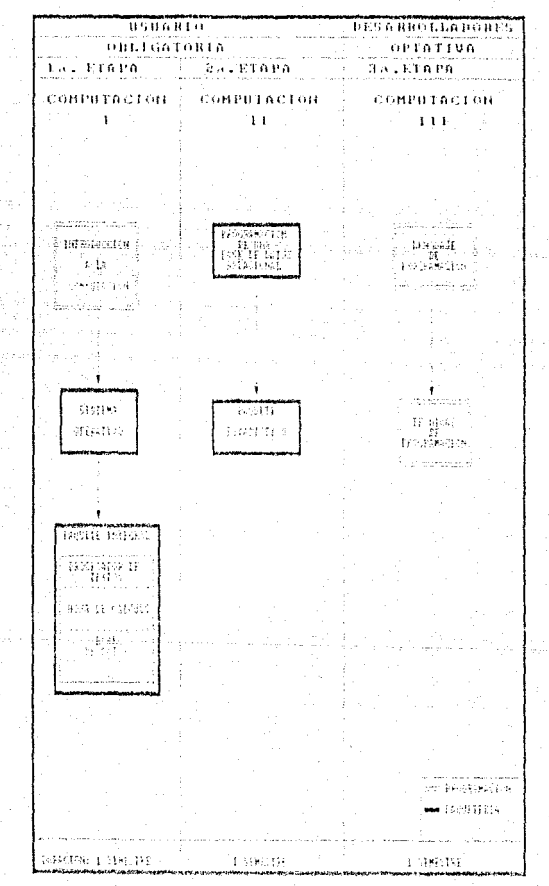

 $\overline{\mathbf{10}}$ 

#### TEMARIO DE CURSOS ETAPA 11 Y III.  $3.2$

#### COMPUTACION II

#### (2da. ETAPA)

#### I. PROGRAMACION DE UNA BASE DE DATOS RELECIONAL

#### 1. CONCEPTOS BASICOS

L.T. DESCRIPCIÓN DE UNA BASE DE DATOS

1.2. DESCRIPCION DE ON SISTERA NARLIADOR DE

#### HANE DE DATOS

HE LOCAL ALCOHOL: INCLES TORA IN THE MANELLAUGH THE BASE ARE DATING

#### 2. CONCEPTOS GENERALES

- $2.1.$  CABACTER.
- Sizi coder
- ал. вкорива-
- **D. L. ARCHIVO**

#### 3. COMANDOS DE DBASE III PLUS

J.T. COLACION DE ANCHIVOS

3.2. BIGHFICALION DE AR-HIVES

3. L. CAPINHA DE DAIUN

R. L., MODELLONGERS DE DATES

**SEAR COLL** 

13.4.2. Piconal

3.5. PRESENTATION OF TA THEORNALICH-

3.6. Bridgets Y RECOPERACTOR DE PASISTRUS

3.2. ACTIVAR ABUILVOS

.<br>Э. н. – Сынксійнік і айылдылістік температоры. 2012/02/10 Extendently, 2012/03/2012 and several processes of the public

3.9. TECLAS DE FONCTON

3.10 CONTONDOS DE SERTS

- $3.11$  FON TOBES
- 3.12 LEUTHA

#### 4. ESTRUCTURAS DE PROGRAMACION

7. G.A. L. PHOLICARES V. SUBROTTHEST

1. J. VARIANCES GLODALES, ENCALES V PANAMETHOS

4.3. PIPO-RAHAS PARA MENU

4.1. PRINTHANA PAIL CAPTING Y VALIDACION

4.5. PHOLIGARES DE MODIFICATIONES Y CONSULTA

1.6. PREJIANA PARA ENISION  $-10^{\circ}$  $1.48040005 \times 10^{-4}$ ville in ETION (AS)

# **II. PAQUETE ESTADISTICO**

#### L. INTRODUCCION

F.I. INSTALACION DE STATUBAPHICS-

#### 2. MANEJO DE DATOS Y UTILERIAS

2.1. DIRECTMON DE GATOS-

2.2. FREBACTON DE ARENTVO

2. E. ENPOIGACION V/O EXPORTATION OF ABUILVOS.

#### 3. AMBIENTE DE STATGRAPHICS

ALL REPRANDENTATE PEL STORENA

3.3. GELIONES G. PAREALLA

SC3. ELAHAB A HO-DIG

3.4. EDECREDON DE GRUDOLES

4. GENERADOR DE REPORTES Y GRAFICOS

4.1. Hotel team ALNEBANCH In ALPARTUS'

# S. ATRIBUTOS DE GRAFICACIÓN 5.1. GELDINE DE GRAFICALISM

6. GRAFICACION DE FUNCIONES

# متموكي والمستحدرين COMPUTACION 111  $(3)$ a. ETAPA)

#### I. LENGUAJE DE PROGRAMACION " PASCAL "

- 1. AMBIENTE DE PROGRAMACION PASCAL
	- 1.1. EDITOR COMANNES BASICOS
	- 1.2. COMPILADOR

7.3. 8. 9  $(7, 2, -3, -7, -7)$ 

1.3. HANE-ROOM DE ANGHEVOS

1.4. COPRESS SE, PROGRAMAS

#### 2. ELEMENTOS BASICOS DEL LENGUAJE

2.1. P-TRIATION OF ON PERSONAL -

 $\mathbb{S}^{1,2}$  . The parameter

2.2. ENCARCZADO, 2004. BL. DECEARACTO-

**NESLIPINA DE SERVITRO ENSI** 

2. 3. - ПЯ ИТИТИ, АНОВИЧ.

and triens on barns.

ально типлио

2.4.2. CARACTER

 $\hat{\sigma}$   $\hat{\sigma}$  + 160.1666

215. ESTRITURA, LECTURA Y ASSUMACIÓN

2050 FEBRUARING Y ORDER DE EXALUA-

CONTRACTOR BASEBALL

1. 2.7. FUNCTORES STANDARD [ ...

2000 INTERNATION PROPERTY

# 3. ESTRUCTURA DE CONTROL DE SECUENCIA

TROL: SERTEROLAS - ENGINEELLONALISE

S. S. SENTENHANS DE SETECCION (1)

JUE SENTENTIAS DE CICEDI

4. CONCEPTO DE MODULO

a i concentratore.

1.1.1 REFLANALISM 1 AC11/ALDIN

DE PROCEDIMIENTOS

A. L. P. Pailanther.

4. 2. ALCAN E. DE. THERTIFICATSNICS.

#### 5. TIPOS DE DATOS ESTRUCTURADOS

6.3. аваголов.

A LUSTRI CAUDAE DE CARACTERES, INTRINGUILL

5.3. THREE ENGINEERS T. SANGANGE

S.A. REGISTROS -

SUST FARENTWICH

5.5.1 TIPS HATO

 $-5.5.2.$  AG E50 (BHRTTD)

6. ESTRUCTURAS DINAMICAS

6.1. APPREADDED.

## II. TECNICAS DE PROGRAMACION ESTRUCTURADA

## 1. INTRODUCCION

L.1. DEFINICION DE VARIABLE Y LOBSIANIE

ПАМЕЦЕВНАВОВ, АНИЗНАСТОМ.

1.2. TING OF VARIABLES 7 DE CONSTÀRIES

= NUMBER AS DREALES, ENTERAST

 $-$  CARACTER

 $-1.0116A5$ 

1.3. GPTRAIRINESTECNSTRUCTURE DE ...

**TAPRESTONES** 

*<i>Continuous* 

- натальнате

 $-106100$ 

 $-1.100$  GHz of Fig.1.A  $\cdot$  $-121$ отказание с 5 EVALUACION  $-10^{\circ}$  . EXPM STARROS.

2. INSTRUCCIONES DE CONTROL

2.3. PRODUCT

a.a. bis 1910s. Britainin

2.3. PROPOSITIONES DE TEENACHOE

 $-$  -which is not

 $+ 480$  (BEE).

 $\sim$  FaM)

3. DESARROLLO DE LA SOLUCION DE UN PROBLEMA.

3.1. DEFINITION BLL PROBLEMA

3.2. [ANAL1515] DEL. PRODLEMA

a contrader or is securities for radiation

 $< 014G$ RARA [J],  $31.030$ 

. - PSruso conque

- DIAGNABA DE CHAPIN

m.

3.4. ANALISTS DE LA SULTICION

3.5. CONFIGACION

3. 6. THEFIBIALDIN

 $\mathbf{A}$ 

3.7. DOUBLEMANDS

3. B. THANSENSINEERID **TECHIEA** 

**DEFINANTI RTD** 

1E.

#### 500,000 mm

3.10 CONCEPTION IN HOMEO Y SUBBITTINA

4. MANEJO DE ARREGIOS

4.1. BANETO DE SUBTROLLES

#### 5. ARCHIVOS

S.L. GENERATOR

supullations.

5.3. ORGANIZACTOR

# 3.3 BIBLIOGRAFIA BASICA DE CURSOS:

**COUNTY DELIVERED CONTRACTMENT A LOS SOLDERNO BASIC PASS**  $10.334$ 

TEC: 100 BOANGBEERE, ARGENTINE, 1956.

A DYPRESS REBERT A A ... INTRODUCTION A ... I A ... DADE ... I DE ... D.A. DOS. THE TREASE CLITTLE PLOS. THE BC, GRAN SILL, 1992

**3. DALE/L.10.1 Y** FASUAL Y ESTROLTONA DE DATOS THE REPORT OF AN INSTITUTION OF

4.64TE C.D. INTROPOLICION A 1374 - SISTEMAS  $-141$ . BASES **THE BATOS** 

APLIGA EL DEASE LLI PLUS. 6. HONES, EDWARD,

100 BL. GRAY RD.L. 1986

6. THERR AV / RINT/ORGET U PASCAL ESTRUCTURADO The concentration of the property of the contract of the second and concentration of the Contract of the Contract of the Contract of the Contract of the Contract of the Contract of the Contract of the Contract of the Contr

BIBLIOGRAFIA SUGERIDA PARA LOS CURSOS:

ESTRETURA DE DATOS **LEVAN Y CORDEROL** 

ED MEXICO UNAN F.I. 1984.

2.6. 0011802

SESS ENFOYEE APLICAGO

TO, HC, CRAW HILL, 1967

з анымите.

DRASE ITT, PES DIRECT RE RELIGION PROBLEMS BASE TRAINIES.

4 FUEST DIVANCE

**GLUES BIYANES** 

**6. LUIS JOYANES** 

Talen Margare

can copy and a series where

**METODES OLIA TEL LA PROGRAMMETOR** ED ... HE GRAH HIBLE THIS

**HETODOLOGIA 1911 CA. PHOLIFANAL CON-**TEGRIA V PROBLEMAS ESCHADHY ED. HC GRAW HILL, 1986 **HE INDIVIDUEA** INC. I.A. EPOGRAMACION TEGRIA Y PROBLEMAS (CCIMUN) FD. H. GRAH HILL, 1986

HANDAL : DE - DEFERENCEA - Y - HANDAL  $-10$  $\textbf{U}(\mathit{JJA} \hat{\mathbf{H}}(\mathbf{f} \hat{\mathbf{f}}^t)) \qquad \qquad \textbf{R} \hat{\mathbf{H}}(\hat{\mathbf{H}}) \qquad \qquad \textbf{U} \hat{\mathbf{A}}(\hat{\mathbf{H}}) \qquad \qquad \textbf{V} \hat{\mathbf{H}}(\hat{\mathbf{H}}) \qquad \qquad \textbf{V} \hat{\mathbf{H}}(\hat{\mathbf{H}}) \qquad \qquad \textbf{V} \hat{\mathbf{H}}(\hat{\mathbf{H}}) \qquad \qquad \textbf{V} \hat{\mathbf{H}}(\hat{\mathbf{H}}) \qquad \qquad \$  $\sim 25$  . O . соврайна енисаво.

- 7 SELSONE, ICHURGEREN, SESSENA DE RANFERE DE ARCHITECA E BASES  $\sim 100$  TeC (pared Tales, Michaelseeurapene),  $\sim 100$ LD. COSA

> FROGRAM A CO O N. . 2 S. DU H. LIBRADA . . . PANA F. нечничтанных the community of the surgery and contain anti-level to the community of

9. EARL A. 15ARD

agens all counsel

PASSES AVANZADO TECNICAS DE FIRMANHACIÓN

FB RC GRAM HILL 1995 10.PATRICIA SEYFOLD - - PATRICIA ELIADININGS IDENT

TYDE HELL GPANE HELL I SHALL ...
$\mathcal{V}_{\text{total}}(\mathcal{V}_{\text{total}}) = \mathcal{V}_{\text{total}}(\mathcal{V}_{\text{total}}) = \mathcal{V}_{\text{total}}(\mathcal{V}_{\text{total}}) = \mathcal{V}_{\text{total}}(\mathcal{V}_{\text{total}}) = \mathcal{V}_{\text{total}}(\mathcal{V}_{\text{total}})$ **Therefore Steven Times** search defenses to consequence to a specialists of the control of the company of the control of the control of the أأخاذ أتعادلهم المعادية والمتاعية فتعلق بالمنابذ بالمحاربين ORDER THE CHILDREN PLAN CO. nues. **CONTRACTOR OR CONG. CARDS** THE CONTRACTOR PRODUCT **Althoughout A.M.** the control of the committee of the المصاب والمتحدث والمتحدث والمتحدث والمستحيل والمتحدث E CAMBROSBORGO, LONG BAY, CONO, MOSSIL, DEC Designate approach technology and the T. L. L. CONNECTIVITIES SUBMISSIONS List a origination and the manns and **AMATHMENT COMPANY** THE CONTRACTORS OF MICHIGAN **FOR STRINGTONIC** a las autominista de THE CONTRACTOR COMMUNISMENT COMPANY  $1 - 10$ L'an evariant est ratomatist, nocara si a sa chine anni morale manis.<br>Tsa chine anni Maria Parti (1) IN PROGRAMMY POMO CONTINUES 2 the chair recent from the control FOLL PROGRAMMED BUT HOD UP HOMELOME THE R. P. LEWIS CO., LANSING MICH. CARACTION AL ALUMNO DR CL tili prognomac coma constanta inco at engineers gun arrever TNO HOSPITO VEHICLE COMPANY COMPT APLICACING INTEREST RELEASE FORMANCE continue common phase chose int **CONSIGN A BANC FANN** LA COMPUTATION ON THEIRA HIPSTO DE TROBAJO EFFICIERE state of the control of the company of the п. варите извениетос  $3.33<sup>-1</sup>$  $\mathbf{1}_{\mathbf{1}_{\mathbf{2}}\mathbf{3}}\mathbf{1}_{\mathbf{3}}\mathbf{1}_{\mathbf{3}}\mathbf{1}_{\mathbf{4}}\mathbf{1}_{\mathbf{5}}\mathbf{1}_{\mathbf{5}}\mathbf{1}_{\mathbf{6}}\mathbf{1}_{\mathbf{7}}\mathbf{1}_{\mathbf{8}}\mathbf{1}_{\mathbf{8}}\mathbf{1}_{\mathbf{9}}\mathbf{1}_{\mathbf{1}}\mathbf{1}_{\mathbf{1}}\mathbf{1}_{\mathbf{1}}\mathbf{1}_{\mathbf{1}}\mathbf{1}_{\mathbf{1}}\mathbf{1}_{\mathbf{1}}\mathbf{$  $22\times 1$  . A PPT HOTEL LOCATION 2012 mobility in motor warranteers 2010 DRIN CRATIS AND DETECTORS RELEASED TO - 1 2014 COMPRODUCE RD REPORTED The advertiser of the contract of the contract of the contract of the contract of be internated no canonicacion. 2014. BETWORKS BEEN HIPFINNS: 1000 12. 2. Fasters, Engine Gore, Inc., Scriber, Engrado a de la construcción de la construcción de la construcción de la construcción de la construcción de la construc<br>La construcción de la construcción de la construcción de la construcción de la construcción de la construcción and property and

 $\cdots$ Programa – mobili o pr. i objectna riski p The Linds of Linds 100112-002 Consider payers - Intermined for Capital anchority that be December County **A 440 100 100 Concerting and Concerting** and the state of the **Contractor AND A REPORT OF THE PERSON RECEIVED** CONTRELLO DE CODA (CENTRAL **Hasti CONTRACTOR** The Consideration of The President LUBBORG HE RE PROGRAMME DR a la . The contract of the THE CONTRACTOR OF THE CONTRACTOR A GO RAIDMENT FOR BUILDING CORP. THE PRODUCTS 3 . 3 . Counters Testamon Dick Committees, **SALE STREAMENT LAND** a a concerto ne montes a chi ana aman' amin' amin'ny faritr'i THE REPORT OF FURNISHED AND CONTRACTOR  $\mathbf{1}$ starbe in a time and the community of the above and a state of the il ma **DESTRUCTION**  $1.1.$ TISSUIPSC OF PROVINCING LON. DEPERTHE FOLLOWED FROM AN ALL DIS- $\ddotsc$ , 1994), China and Hampshire, 1995, 2006, 2007, 2008, 2008, 2008, 2008, 2008, 2014, 2014, 2015, 2016, 2016, 20<br>The China and Distribution of the China and Party 2014, 2015, 2016, 2016, 2016, 2016, 2016, 2016, 2016, 2016,

isti contratore competivito in in

**LLENGIN** 

**CONTRACTOR** CARD

9.673.94.13.29922 - 1932 - 1933 60 - 136 486 467 33 644

**TALL ANTIBODING TRUM** 小时 of the contraction of interferometers contracting and The air and clean the transport of the air and contributed from DE OR PRODUCTO ances a monthline for extensive are the control of a series of the series of

 $\cdots$ 

# .<br>2. ARKA:CIENCIAS FISICO-MATEMATICAS.<br>2.1 DIAGRAMA DE SEBIACIÓN DE GUBSOS.

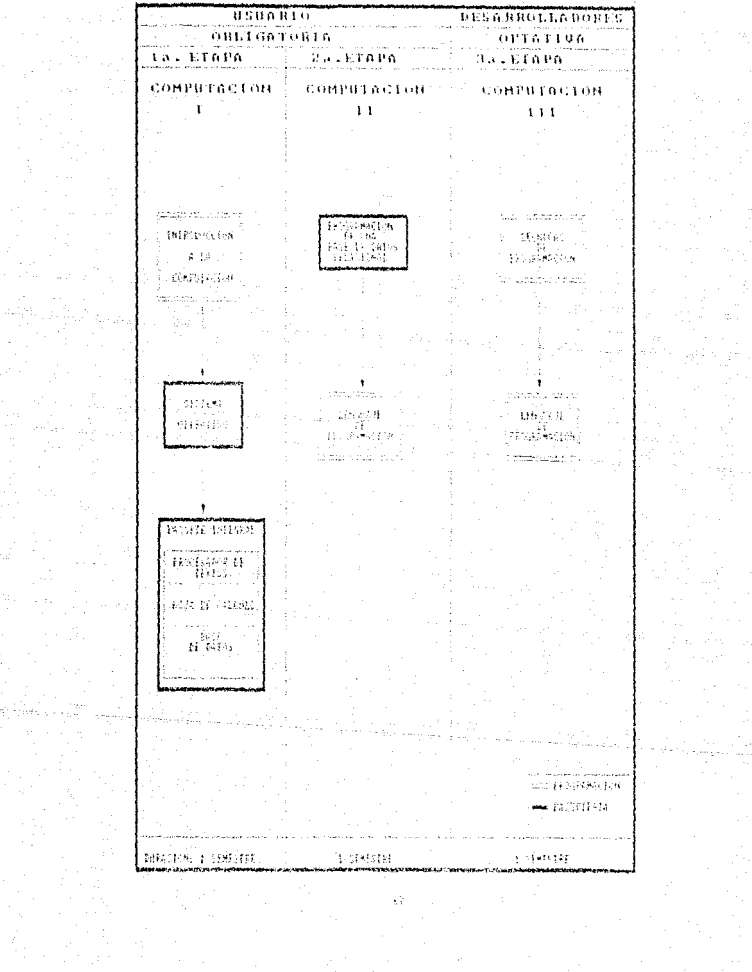

the control<br>Control<br>Control  $\sim$   $\sim$  a Ancient

TEMARIO DE CURSOS ETAPA II Y III.

### COMPUTACION II  $(2a<sub>2</sub>ETAPA)$

#### I. PROGRAMACION DE UNA BASE DE DATOS RELECIONAL

1. CONCEPTOS BASICOS

1-1- DESCRIPCION DE UNA NASE DE DATOS :

E.2. DESCRIPCION DE ON SISTEMA MANETAINDE DE

**CONTRACTOR** DATOS

1.3. RECESIDAD DE UN MANI-FADOR DE BASE DE DATOS

2. CONCEPTOS GENERALES

и за севестни

 $Z$   $-2$ ,  $-$  CAHPO.

d. k. Heightner

2.47 AROHIVO

-3. COMANDOS DE DRASE TIT PLUS -

3.1. OR ACTOR DE ABUILVOS

E.Z. BODIFICACIÓN DE ABORIVOS

L.B. CAPTORA BE GATOS

3.4. HODEFFLATTON THE TATUS

a.s.i. nor-

 $3, 4, 2 - 10038.0$ 

3.5. PHESPHTACION DE LA INFORMACIÓN

3.6. NORRADO Y BECOVERACION DE BELISTROS

**3.2. ACTIVAR ARRIVOS** 

S.B. CHRACTON IMPRESTOR Y MODIFICACTON DE

**INFORMED** 

3.37 DELAS PL 1-86 168

J.10 CONTRACTOR DE SET'S

3.11-FONCTONES

3.12 LELINA

4. ESTRUCTURAS DE PROGRAMACION -

4.3. PROGRAMAS V CORROTINAVI

4.2. VARIABLES GLOBALES, LOCALES V PARANETROS

4.3. PROGRAMAS: PARA MENU

4.4. FROLIGANAS PARA CAPTIBLE Y VALADACIÓN " 4.5. PROGRAMAS OF MODIFICACTORES V FORGISTA 4.6. PHOGRAMA PARA ENISTON DE INFORMES Y ETIQUETAS

#### II. LENGUAJE DE PROGRAMACION " PASCAL "

#### 1. AMBIENTE DE PROGRAMACION PASCAL

I.I. EDITOR COMANIKES BASILOS

1.2. CONPILADOR

1.3. HANE (ADOR DE ARCHIVOS

C.L.A. CONSIDA DE PISSIBARAS

2. ELEMENTOS BASICOS DEL LENGUAJE

11-2.1- ESTRAJONA DE DA PROGRAMA

 $\mathcal{L}^{\text{max}}_{\text{max}}$  . For a parameter,

VEZ, PROMEVANO, 2084 - LE - LOVI ARACID-

. NES. DONA DE SUNTÍNCIAS.

9.3 - ТВЕМТИ ГЕЛЕВИЪ

для, тичество вкрет.

 $2.4.1.3000$ 

 $2, 4, 2, -0.666$  (TER)

 $\%$  -arctic rooms

(21414) BEAL

2.5. ESCRITORAL TELEDRA Y ASIGNACIÓN

2 p. Expensiones y capita or Evalua-CTON DE OFFICIALISTS.

2.7. FINCTORES STANDARD

2.8. GRIGAGES IN PASCAL

3. ESTRUCTURA DE CONTROL DE SECUENCIA --

2.3. SERIES REAS INCOMMUNISMENT

3.2. SENTENCIAS DE SEFERENZA

3.3. SENSIBILITY OF LIFED

4. CONCEPTO DE MODULO

4.1. PROGEDIMIENTOS

**I.I.L. DELEMALION Y ALLIVACION** 

OF PROCEDIBILITY

**1.1.2. PARABETHIVE** 

4.2. ALCANCE DE IBENÍILICADORES.

#### 5. TIPOS DE DATOS ESTRUCTURADOS

s.i. suirdies

S. 2. CARENA DE CARACTERIS INTRIBUARDS.

5.2. THY ENDREADS Y SUBBANCO

-5.4. BEGISTERS

**S.A. ARCHIVOS** 

" S.S.L. THO TEXTO

506.27 ACCESS DIRECTO

#### 6. ESTRUCTURAS DINAMICAS

6.1 APONTADORES

6.2. DO DISCION DE LISTAS (LIGADAS

#### COMPUTACIÓN III

 $^{\circ}$  (3rd) ETAPA) $^{\circ}$ 

#### I. TECNICAS DE PROGRAHACION ESTRUCTURADA

#### **I. INTRODUCCION**

" A. L. DEFINICION DE VARIABLE Y CONSTANTE

THERE IS SERIOUSLY A STORAGEORY

(1.2) TIPOS DE VARIABLES Y DE COMPITANCES

" NORTHLAS (PEALES, ENTERAS). .

 $-$  CAHALTER

 $-1.00110A5$ 

J.J. GPEEADORFSGGMSINKCLON DE

a sider-change Sir

 $-$  ARTHLITCOV

 $\approx$  1011 AC1 OBALES.

 $-2 - 1106$  H (Fig.

FINICEDED/CLA . INC. C BRIJNEN S  $-$  6 Val 1147 1158  $\mathbf{v}$ **DE EGRECIONES** 

2. INSTRUCCIONES DE CONTROL

211 PROFESO

2.3. DECISION PIRAPIO

2.3" PROPOSIS PONTS ON ITERACION

 $\mathcal{L} = -\mathbf{W} \mathbf{H} \mathbf{H} \mathbf{I} + \mathbf{D} \mathbf{A}$ 

i e singa

## $-10.00111$

 $+$  FBR

#### 3. DESARROLLO DE LA SOLUCION DE UN PROBLEMA.

#### 3.1. DEETWICTON DEL PHOBLEMA

312. ANALISIS DEL PHONEENA

"1.3. DISENO DE LA SOLICION DEL PROBLEMA

 $\sim$  Blat-BAHA GF EL070

 $-$  Partition (college

- OTAGINANA DE CHAPTA

3.4. ANALISIS IN LA SOLIFICH

- 1.5. CODIFICATION

G. 6. DUPOBACTOR

FV = DOCUMENTACTOR

3 S. MARTENTHENEO

**TELRIFA** SOLDED ACT

3.19. CONCEPTS ON "MOLOGO & SOMEONINA

 $\{M_{\rm c}$ 

**STATISTICS** 

PROJECTOR POEMA

 $\mathbf{f}_1\mathbf{f}_1$  $\sim$  1.4

as spread and

#### 4. MANEJO DE ARREGLOS

4.1. MANLIO DE SCHIMBILLS

#### 5. ARCHIVOS

 $\mathbf{g}_1$  or

sa, errencios

 $S, 2, 31006$ 

5. 3. DECANTZACTOR

#### II. LENGUAJE DE PROGRAMACION **HC** H

#### 1. INTRODUCCION A "C"

1.1. COITON-AMMANING BASICIO

#### — — 1.3, сометь фи

1.3. BARETATOR DE AHCHIVOS

1.1. CONSIDA DE FROGRAMAS

#### 2. TIPOS DE DATOS E IDENTIFICADORES.

F.C. Farrico

 $2, 2, \cdot$  CARALTER

. 2.3. Ramo

2. a. hext

2.5. IDENTIFICATURES

 $2.6.$  FBUB

 $2.77 - 3010$ 

3. OPERADORES EXPRESIONES Y ASIGNACIONES

3.1. TIPOS DE OPERABORES

3.2. EXPRESIONES Y ASSOCIATIONS

3.3. THROW DE ASSONATION

#### 4. SENTENCIAS DE CONTROL

4.4. INSTRUCTIONES CONFIGNATIONS

4.2. If, salton, Buckt, world gre-

#### 5. FUNCTONES

5.1. ESPRETORA RE UNA FOREDOR -

NULL ARRESTS V 1430 TEL PARANETROS

TELL TOWED BY MAIN Y BECOMORER

#### 6. TIPOS DE DATOS ESTRUCTURADOS

CAPACITED STERIOTOGENOM."

1014.80

A.S. ABBEGGY

96.05 **CASENA**  $-4.5$ 

CASH NAS

Call, Aru**nfai**∽der

HUAL LESTAS LIUADAS

7. CLASES DE MANTENIMIENTO

"7.1." VARIABLES: ARTO, MAILLIER STATIC

- 7.2. DULLARDERN Y DEINICTURES,

AUDIANALION DINAMICA EIL.

8. ENTRADA Y SALIDA

B. L. ABOHIVOS

 $\rightarrow 0.2$ , MDIRFLCTORANGENO)  $-2L$ .  $+1A$ 

ENTHADA Y SALIDA

#### 9. FUNCIONES COMUNES DE LIBRERIA

9.1. RACINE

 $9, 2, -100$  finds

scale decimed hand **72** minutes

#### 4.3 BIBLIOGRAFIA BASICA DE CURSOS:

**LADISON HOSEPY.** INTERNATION iós.  $\sim$ DA105 FD TRESCANDISTIANAL ASSEMBLINA TONG.

**2.BYLIC, BOBERT A.** 

**INTRODUCTION**  $\mathbf{r}$  $-1$ **BASE CONTE DATON** BRASE THE PLUS LD, HC, GRAM BILL, 1987

**SESSERAS** 

 $-10$ 

 $\sim$  10

 $\sim$ 

**Bank** 

**TRUBALL FLOUDY** 

a kriek.

 $\sim$  Eq. (

S. SANCHEZ LEGION.

CONTRACT

PASCAL Y ESTROLTONA DE SANYA ED. MC GRAN BILL, 1996

4. JUNES, FINAND

49-1608 TT EREC TTL RIDE Chains and Charles Harts Charles запилостьм и граса с с FREE HE LOGIAN BEES L. LOUR

SULPS HANCOCK.

6. THEMILAY/RONTFOLKTR - PASCAL ESTRICTURATES  $\leq$   $\alpha$  . Efter one of<br>the simulation of  $\sim$  1964  $^{20.37}$ ganger the context of the

#### BIBLIOGRAFIA SUGERIDA PARA CURSOS :

 $\mathbf{x} = -\mathbf{y}$  (e.g., **CELDATE PLAT INTHERAGE CON** STSTERAS DE BROOKS ter patien.

THE ASE IN RES RELEASED PERMIT P.R.OB L. E. HAS 2. Latitude H H. MAS L. GNASED.

**CONTRACTOR** profitation sittle sa  $2.8 - 1.5$ **HANE** IO **ALCOHOL** ABUILDING TV BASES THE BATOS PARA MICHAEOMPHIAL-RAS, 10 LECCAL

> . PHOSILEM: A  $\mathbb{E}[I]$  ,  $\mathcal{D}_1$  ,  $\mathcal{H}_{\text{max}}$  ,  $\mathcal{L}_2$  , and the consequence of  $\mathcal{L}_1$  ,  $\mathcal{L}_2$  ,  $\mathcal{L}_3$ назнолительном

> > TO BUILDING BILL THIS ?

LENGUARY OF PROGRAMM TON PASCAL,

#### ED PARANTNEO

**K. LUIS BYANCS METOROLOGIA DE LA PROGRAMACION** TEDRIA Y PROBLEMS' ISSUATORI

FB: HC GRAH HILL, 1986

 $\sim$  Parrial  $\sim$ тре с визаниет с **HABUAL REDARDOS TURBO : PASCAL,** 

DE.

 $-5.0$ 

vi n

CONTANTA INTO AND

PASSAL AVANZADO TECNICAS DE PIDR-HABACION ED. HO. GRAN HELL, 1985.

> **NUTODATION CA., DE., LA PROGRAMMI CON** ED. No. GRAN 1993 . Trade

> **BUTGET GLEATER, EAT TROGRAMMULOR** TECHER Y PROBLEMAS CO-BAUNT ED. HC GRAW HILL: 1986

ESTRELLON 19 DATE: THE MEXICO VISAR F. F. LEWIS

LENGTA H. C. BIRCOGETA DE TONCLONES FB, RC, GRAM HITEL THREE TIERCHARE < PHOLIDARALITY AYANZADA

FBC MC GRAN HELL 1987

7. PAUL A. SAND

**B.LUIS JOYARES** 

**JALLIES - JUVANIES** 

TO, EVAN Y CONSIGN

**LELBRIS RABLA** 

rament sonne

 $74$ 

designed the company of the company ਸਤਿੰਗ੍ਰਹਿਕਰਕੇ : "ਅੱਚੀਐੱਕੋ ਤੋਂ ਜਿੱਤ ਦੇ ਕੋਸਾਰ ਵਿੱਚ 1600 a la territorio della contra di controlla della contra-Capital places, recommend to be returned to be to the Dimer trials المحاكم والمتماعة **ANNOUNCE DINAL CONSTRUCTS TO AN** Constitution Di Code, Chargo **tistic** Elevante (CC) The constant following.  $\sim$ I C TERRITORING TOM THE THE BARCE OF  $7.4.7$ THE EFFECT RESEARCH EXPENSES and an income of as the best in the except excluded. Every Conference Color for Health Dec **DESTER** In the community and momentum **All you can president a managery and all your con-**EURO ESTE EXTRA **FOR PERMIT DRAW SHE PROGRAMMENT FOR CALCULATION CHAINS AND ACCOUNT CHANGE** A TRAFFICIALLY CENTRALE (CONTRACTOR)  $\ddot{\phantom{0}}$ SET ON ONE OPTITUDINATE a comprehensation and also make a r in concelled and the control concertains of **ANGEL PROPERTY** THE PROGRAMMON OF PRODUCTION COM . Fascilla (  $M$  ) is constrained to a  $\sim$ and concerns and concerns **CONTRACTOR** CAR ALL THEFT THE PRODUCTIVE DIDE TOPONION to researchered think in Citizen of Saged , Sicolar, Saged (17) - Spillton (Clickenhammer) -THE EXPERIENCE ON THE WORLD PERSON CONTROL **Chairman Park Alban Filters A** La Colabora de la Coloca de Poeta de la região de Bertida e esta electrica de la final de la final de la final ÷ Cast, anticommon as function entertainment common W. DEC. CHRISTIAN CONTRACTOR TO AND THE DREELL COUNTY CONTROL THROUGH I CHRANGER CONTO PROGRAMMA TERR The continued in  $\sim$ 22 J. T. LANSON EXPERIENCE AND TANKING AND and the international international international HIGH POLERIN THROUGH THE CONTROL OF THE CONTRACTOR CONTRACTOR 12. A CHANGER TO THE MANUFILM REAL TAPONE DIE INSTORT - - $\sim$  100  $\pm$  100  $\mu$  ,  $\sim$  110  $\mu$  ,  $\sim$  100  $\mu$  . de la civilización de Padro de la Barcara defensa

the common state of the com-

 $\sim 111$  ,  $\omega_{221}$ 

للموادي والمتواصل المراجع والمتوارين للمراجع المعارف المتعارف المتعارف والمتحدة

Programma – Montan Ing Zoverna noclasia a Antaŭtero en Profesor de Pa Cardio Botanico, Cambridge Association There is the state of ing sa manang sa manang iki alo increien **Robert De Limes Car Conservation** in  $1.1117$ The complete that the complete THE REPORT REPORTS **PERMIT AND LOCAL CONTRACT** ma errore pe mediama ron  $\mathbf{r} \sim \mathbf{r}$ a wall with a signal and in a majority - PRINTRIKK KONSTRUCTION (\* 1982)<br>- PRINTRIKK PRINTRIKK (\* 1983)  $1.51$  $3.1131$ Basil when are experience when  $\mathbf{q} = 0.4$ PRESENTATION OF THE CONSTRUCTION  $\mathbf{r} = \mathbf{r}$ CONTRACT RESPECTIVE TO COMMONS CONTROL TELEPHONES THE THUNGHIMAG LINE DITECTION IN THE LEFTON HOLES IN FILTER PERSONAL CONTRACTOR COMPANION CONFIDENTIAL STORES FILMOULDED HE UNIVERSITY. LOT  $\{m_1, m_2, m_3, m_4, m_5, m_6, m_7, m_8, m_9, m_1, m_2, m_3, m_4, m_5, m_6, m_7, m_8, m_9, m_1, m_2, m_3, m_4, m_6, m_7, m_8, m_9, m_9, m_1, m_1, m_1, m_1, m_1, m_2, m_3, m_4, m_1, m_2, m_3, m_4, m_1, m_1, m_2, m_3, m_4, m_1, m_1, m_2, m_3, m_4, m_1, m_1, m_2, m_3, m_4, m_$ in a shekara in, harmone complete re lana izutrnometu. the annual proposition of the control of the state of the state of the state of 2012 kaning bi nazhet e formati.  $1.1444444441111$ **THE CONTRACTOR** A STREET FOR CO. and the creative of version of te the state and see the second contract the second  $\mathcal{L} = \mathcal{L} = \mathcal{L}$  , and the set of  $\mathcal{L} = \mathcal{L}$ л до тамом, ни востом полнин, тоно THE R.C. SAUSTIN BASSARD - 1987 ENGINEERIN FROM EXT  $\mathcal{L}(\mathcal{L}(\mathcal{L},\mathcal{L},\mathcal{$ REGISTRATION CONTRACT DAT **CONSTRUCTION** 

معقوده المعادل المتكافئ كالمتحدث والكالم والمتعاون المتنا مهياها للماليس المتوسطين لمستعين

.<br>Geografia de la caractería

## .<br>2. ANEA:CLENCLAS QUINTCO DIOLOGICAS<br>2.1 DIAGRAMA DE SERIACION DI CURSOS

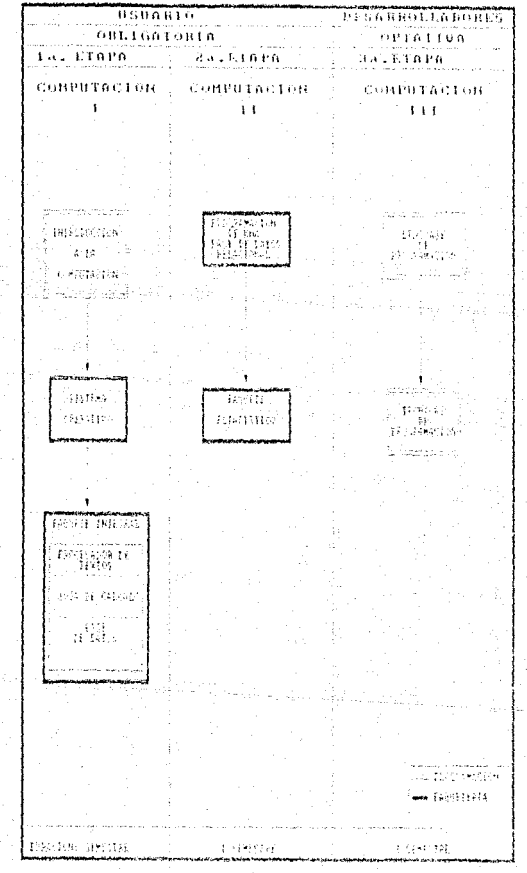

 $\sim 27$   $^{-1}$ 

#### TEMARIO DE CURSOS ETAPA II Y III.  $5.2$  $\mathcal{A}_1$

#### COMPUTACION II

#### (2ss. ETAPA)

#### I. PROGRAMACION DE UNA BASE DE DATOS RELECIONAL

#### L. CONCEPTOS BASICOS

1.1. DISCRIPCIÓN DE URA RASE DE DATOS

1.2. DESCRIPCION DE UN SISTEMA MANETADOR DE BASE OF LATON

173. NELESTOAR DE DR MANETADOR DE DATA DE DATOS

#### 2. CONCEPTOS CENERALES

 $\sim B$  , Eq. ( ) ABAC 21 H  $_\odot$  /  $^2$ 

- 2 a. TABRO
- $\rightarrow$   $\rightarrow$   $m$  and the set
- e a ancilivo

#### 3, COMANDOS DE DRASE III PLUS

3.1. VERACION OF ASCHIVOS

ате, модивижение действов

3. T. CANTONA DE DAVIG.

3.4. HOSTETLACION 10, EATUS

 $3.3.2.$  Ehr?

3.4 Z. Brene, E.

SUND PROTENTATION PE LA INFORMATION C

(3.6) BedRAINE Y BELGEFRA DIN 14 BEGINSTRY,

3.2. ACLIVAN ARTHURS

THE CREACTOR IMPOULDED Y MODIFICATION DE

The community

TT 3.97 Britan DE This line

3.10 CONTON NE SERVI

Travia Linuxeamers

D.12 130396

#### 4. ESTRUCTUPAS DE PROGRAMACION

\$111 PROGRAMAN Y SUBBOTTANY

4.2 VARIABLES CLONALES, LOCALES Y PARAMETROS

- 4. 3. PHOLIVANANC PARA MENU-
- 4.4. PROGRAMAS PARA CAPTORA Y VALIDACIÓN
- 4.5. PROGRAMAS DE MODIFICALIONES Y CONSULTA

ESTA TUSE MA ELLE SALIS DE LA BIDLIGTECA

твенных.

 $\sim$ 

**ELECTRIC** 

 $A = 10^{-1}$ Ринами PAPA FRISKON DE

#### II. PAQUETE ESTADISTICO

#### 1. INTRODUCCION

1.1. INSTALACTON DE SIATORAPHICS

#### 2. MANEJO DE DATOS Y UTILERIAS

- . . 2.1. DIBECTORIO DE BATIN-
	- 2.2. OFFICIAL LOR. OF ABULLEVO
- 20.000 INCORPORATION PORT PERSONALISM TO AREAS WIND

#### 3. AMBIENTE DE STATGRAPHICS

- 3-1. IN REANIENTAG, DEL. SIGIERA
- 3.2. OPLIGACY DE PASSAILL
- acid, three-skills a monotory
- 3.4. EJECKON 10 OR HART

### 4. GENERADOR DE RUPORTES Y GRAFICOS 4.1. USB DIL GENERATOR DE EFFORDER

#### 5. ATRIBUTOS DE GRAFICACIÓN S. C. OPPLINGS, INC. CRASTOAGEOR

6. GRAFICACION DE FUNCIONES

#### $7.1 - 6.1$  $\mathcal{X}^{\prime}(\mathcal{S}_{\mathcal{A}})=\mathbf{X}_{\mathcal{A}}=\mathbf{Y}_{\mathcal{A}}=\mathcal{A}^{\prime}$

#### COMPUTACION 111

#### $-63167$   $ETAPA1$

#### I. LENGUAJE DE PROGRAMACION " PASCAL "

#### 1. AMBIENTE DE PROGRAMACION PASCAL

- (1.1. THING) COMMON BASICOS
- 1 2. CONCHALOR
- 1.3. HANEJASSE 18. ARCHIVOS

1.1. CONSTDA OF PROGRAMM.

#### 2: ELEMENTOS BASICOS DEL LENGUAJE

2.1. ESTER HIRE OF THE PROGRESS

**Committee Parkents** 

- 2.2. ENCABLIZADO, 2008. DE DECLARA DE-

**BESTZONA DE SENTERCIAS** 

**COURT THERTHERMAN** 

**CRIAL TIPOS DE BASES.** 

2.4.1. ENTER

2.4.2. CABALTER

 $2, 4, 3, -4, 654$  (0)

القاما أفاقا

2.5. ESCRIPTOR LETTER Y CHARACTOR

2.6. EXPRÉSIONES Y GROEN OF EXAMPLE.

THE R. P. LEWIS CO., LANSING MICH.

2012 FOR TON STANDARD

THE 2000 SHIRING STREET WAS ALL

3. ESTRUCTURA DE CONTROL DE SECUENCIA

U. F. L. SENTENCTAS DICUNDECTORALES

TUZ. SENTEN LAS DE SELLICERN

JULY - SERVING FAST THE CITER OF

4. CONCEPTO DE MODULO

4.1. PPS/HOMERSTEN

4.1.1. PETABACIUS Y ACTIVACION

**IS PRETUBILATOR** 

4.1.2. PABARTHOS

- 4.2. ALCANOL DE INFRITITIOANNEL

5. TIPOS DE DATOS ESTRUCTURADOS

SULL ARRELIES

"S.B. CANDA NE CANACTERIS INTELNSCOS.

5.3. TEPO ENGRESSO Y SOBRASSO

5.4. BECISTING

5.5. ARCHIVOS

" S.S.T. THY ILSID

5.5.2. ACCESS DIRECTO

6. ESTRUCTURAS DINAMICAS

#### **6.1. APRELADORES**

6.24 DEFINICION DE EISTAS LIGADAS

#### II. TECNICAS DE PROGRAMACION ESTRUCTURADA

#### 1. INTRODUCCION

1.1. DEFINICION DE VANIAGE Y CONSTANTE

THEMT EF LEADING. ASSOCIATE TON-

1.2. TIME DE VARIABLES Y DE LONSTANTES

 $=$  NONFRECAS (FREAL)  $S_n$  . ENTERAGE

- CARACTER

 $4.4484688<sub>10</sub>$ 

1, 3. себямовализическое средне EXPRESSION ST

 $-$  ARTISE LITTLE

**HELM HAM ES -**

 $-10, 0.01$ 

 $\mathbb{R}^{n\times n}$  . Fresh and Br (A  $^{n\times n}$  ) for **CENTRALISM**  Îм.

بمرتب بالتك

**EVALUAL TON** 

The Communications of

2. INSTRUCCIONES DE CONTROL

 $2.11 - 1960.1241$ 

P.D. BELISTON BINARIO

2.3. PRODUCTORES DE TIERRITOR

 $\sim$  -GHTLE (18)

a ser escrit

**AFRICA** 

#### 1. DESARROLLO DE LA SOLUCION DE UN PROBLEMA:

3.2. ANALISTS THE THOSE ERA

а с вижНо от за задиснов из гионатих

- DEACHARA DE FESTIV

- PANSO LONDO

of the annual processes

3.4. ANALISTS AR EX SHERFINE

3.5. CONFIEATION

J. 6. DEPOBLE 109

3. V. BOCPHERTACION

сл. намікнівным

singless befindered den demokratischen Siehe sinner

3.9. TECNICA DE INTERNATIONO PROGRESTVO ÷. COLOR DOM:

.3.10 СОВСЕРГО НЕ МАНИЕТ У ЗАВИЛЕНИИ.

4. MANEJO DE ARREGLOS

**L.L. HANERI DE SUBTRITEES** 

#### -5. ARCHIVOS-

S.I. DEFINITION

s. all trinos

S. 3. GROUND ACTOR

#### 5.3 BIBLIOGRAFIA BASICA DE CURSOS:

CAMBRIC MISSILY THE ENTIRE EXPLORES THE RESIDENCE OF A RESIDENCE OF A RESIDENCE OF A RESIDENCE OF A RESIDENCE OF A RESIDENCE OF A RESIDENCE OF A RESIDENCE OF A RESIDENCE OF A RESIDENCE OF A RESIDENCE OF A RESIDENCE OF A RESIDENCE OF A RES الأوال المالاق **BATOS** 2011 . ... ID. IBENDANFRIFANA, ABGENTINA. 1986.

> **INTHODISK CLOSE A FAIL A HASE CONTINE B.A. HON.**  $\overline{1}$ **BRASE TEL PLUS**

**TRUE ATTES** 

2.150.65,

THE HOT CHAR MILL TOP? PASSAL V. ESTROFIORA OF INTOST

ED. M. CHAW HILL, 1986.

4. DATE: CONDUCTION INTRODUCTION CONTRACT TO LIFOS TO PERMISSION CONTRACT OF  $\sim$  - BASICS  $^{\circ}$ DE BATCS.

S. JONES, LEWARD.

algo al calcio e

APLIQUE LL INASE III PLUS.

. . . . . . .

 $\frac{1}{2}$  . The second map  $\frac{1}{2}$  and  $\frac{1}{2}$ 

a shekarar 1940an wa

6. HEBBLAY/BOBL/OF ATH

Kiluat.  $A$ 

FASEAL ESTIONITHEADS

EB, MC GRAH BILLS, 1994.

#### BIBLIOGRAFIA SUGERIDA PARA LOS CURSOS:

LEVAN Y CONDENS.

ESTRUCTURA DE BATOS

TD MUCFIED USAN FILL 1984.

SPSS ENFOUR, APLICANCE

FD. BC. GRAN BILL, 1987.

2.6. 001002 a. GRIGORIETC.

DBA S.E. (3.3.3) [R.E. S. O. LUGE OF N. LDE LOSE **PROBERG** HAS COURANTS.

ila sera in Sir

 $-4.1915$  DOTABLE

C. G. LUIS JOYANIS

76.1015 JOYABES

 $-2.$  NEED ON Eq. (

**COLLA PAIR, AL LIGHT** 

**TREPEDIRE PLAN GROUPS** 

**BETODOLINEA DE LA PROGRAMA LOS** ED. HC CHAN BILL: 1986

**BETOING OGIA DE LA PROGRAMA IGN-**TEORIA 'Y PROBLEMAS FOURAGE ... ED. BC GRAN HILL, 1986

HETODOLOGIA DE LA PROGRAMACIÓN TEGRIA Y PROBLEMAS CO-BASHE ED. HE GRAN HILL, 1966. DSBAHDS - DRED - PASCAL, -**SYSTEM OF**  $-4 - 25$  $\label{eq:conformal} \begin{split} \text{Conver}(G) = \text{Conver}(G) \text{ and } \text{Conver}(G) = \text{Conver}(G) \text{ and } \text{Conver}(G) = \text{Conver}(G) \text{ and } \text{Conver}(G) = \text{Conver}(G) \text{ and } \text{Conver}(G) = \text{Conver}(G) \text{ and } \text{Conver}(G) = \text{Conver}(G) \text{ and } \text{Conver}(G) = \text{Conver}(G) \text{ and } \text{Conver}(G) = \text{Conver}(G) \text{ and } \text{Conver}(G) = \text{Conver}(G) \text{ and } \text{Conver}(G)$ 

400-01030-011

Y BASES

Gastriers ad manufacture adult DIMINALING S пет патей, раза, наспольненательс. าก กับ เ

> **CHARGEME A CE O BC C RES TRED CEBRACA . PARA** на постояна конка-. TED, MC, GENE BILL, 1984.

- PASCAT AVANCADE TREBECA / THE PROGRAMM TOWL-THE BULL GRAN WILL THIS ...

The FDC BGT GRAN HITLE TOWN (1977)

LENGIAN S. DE PROGRAMACION PASCALL **CONSUMERED STREET** 

> $-0.24$ **EARANTNEO**

given both modest  $\tau$  (see ) where  $\tau$  is  $\omega \in \mathbf{B} \mathbf{B}$ 

The mass de basiling

 $2.1 - 2.1$  $\mathbf{X} = \mathbf{X} \times \mathbf{X} \times \mathbf{X} \times \mathbf{X}$  $\mathbf{a} \cdot \mathbf{a} \cdot \mathbf{$ **Allena** an ann an t-riothair an t-eamhain, agus is 'the chuid is searbhid. Corporation and continued and compact theories of the books of  $T_{\rm{max}}$ and these there are the street for your A. ministro canalistro **Hart CONTRACTOR** OF BUILDING STREET THE R. P. LEWIS CO., LANSING. an malaysia contract and the company The Contractoring Concert of 1946 march inte **BART STE RESTAURANCES**  $1.1$ I I I CONGOBITOR (GRADUATION) Fig. Companies of the model of  $\mathbf{1}$  ) on  $\mathbf{T}$  ( ) ( )  $\mathbf{T}$ r Gürbini is be membro THE STEERING ENTRED 2 Chairman and Charles Co i (i) istigade tumos ou como suanos tod THROUGHTON, V. SONGHO DIG. . THE PARTNERS' SHARE REPORT OF Mr. Brasileanni, Pierras The PROGRAM PORT RENT CO. E. THE PERSONAL PROBLEM CONTRIGUO TO **Street, Edmonton Control** 13. FROGRAM HALL BUT BROKER BLOCK LON associated and consideration VANDALISTAN TAX INCONDUCTING INC. EVERY PHRAINDING PHASE RHITCHON OF HER THE PHONE CO. UNKNOWLY A PART AND EXTREMELY THE RESIDENT PROCESS. **THE READ ROBERT REGISTERED BY** epose Supremaining, the Circuit Of **CONTRACTOR** THE COMMITMENT ORG TONG - FORDING 1 PERSONAL PROPERTY OFFICE IN INVESTIGATION CONTINUES IN THE RESPONSE **STANDARD ARRESTS** the first parameter and a state of A. T SUMMISSION IN THE THEFT OF BUT LEADERSHIP . F. AND LENTS, THE STRIKING PHILA a consegue de la consegue de la consegue de la consegue de la consegue de la consegue de la consegue de la consegue de la consegue de la consegue de la consegue de la consegue de la consegue de la consegue de la consegue d 计分类数据软件 基本人的现在分 S GREENHAVE HE CHAPTIGH THE tere militano e parto di prifonde SUPERING CONTRACTOR CONTROL COMPUTE

- 100

.<br>Se valori di para si proposto della seglie della suoi delle si di para si controlla si alla controlla di si pr<br>Sessignosipposi il adversi al serii della scondigionalità si il passo il fatti per l'oscitato all'ascoro inve Financial access conditionants built retters unitariated investigations. THE REPORT OF SALE AND CONTRACT AND RELEASE. crease the best tools. SART IN ALLEE. **Kennedomen, Allen** THE R. P. LEWIS CO., LANSING MICH. **LE MOLIGATE : HE " PHONE ROBBOLLON** Millanesservice in th C. C. GRIDTORIE, DO PARTIN, TELLINGNY (2) HAS LOCATE THE TELLING.  $1.11$ **THERMAN MANY DE CONTROL** THE CONTEMPORARY THE REGIME FOR THE THIS PROTHER CO. TERMIN DE BUTCHE a da antigo de la campa de la campa de la campa de la campa de la campa de la campa de la campa de la campa de<br>La campa de la campa de la campa de la campa de la campa de la campa de la campa de la campa de la campa de la a concerta marchi che registri di consegue della con-GADAGETAR ER, ALIBURE CHILL DESINORED LADE TO THIS THE T TECHTOLOGICAL THE THOUSANDO TON TODOROUS DE THE LIGHTHERES DE . **AUTOR NUMBER CONTRACTORMENT** CONTRACTOR 1994 PROBLEMOS V MISTINGRADE: QUI, FIL INTERFERIES COMPLISE FOR THE BIG **ELECTRONISM** The managers and arrived managers in the  $\ddot{\phantom{a}}$ LEST HOMES CO. FORM OF

والمستحدث والمتواطئة

and the control

سروعت فالو

contact the company

IN PASSED BALLEY FAR RADIUS - THAT INCOME TO LOOK 118

Strait College DESMIRROLLO DE LE SQUIFIÈRE  $1.445 + 7$ 

 $10.11$ 

aN.

 $\sim$ 

THE THE PHRAIN CHINA ... Profiling the winniverse

agreement to continue and a state

in and **Charles** тиватилось

April 1999 - Australia India

#### CONCLUSIONES

Como resultado del trabajo se obtuvieron las siguientes conclusiones.

 $4^{\circ}$ Integrar la computadora a la FES-Cuautitián es prioritario y representa, más que una herramienta, una actitud hacia los cambios que permiten a las instituciones educativas el poder reaccionar a tiempo a las distintas eventualidades tanto internas como externas que no estan presentando actualmente.

 $2.1$ Si damos y ensañamos a dar un juso adecuado a la computadora. podemos utilizarla para difundir la cultura computacional, sin pelígro de que se descomponga por mal uso, actitud que debe de cambiar y no permitir que la computadora se quarde en alqun laboratorio sin objeto o no se use para no dañar la información que tenga alsacenada; lograr un cambio de mentalidad cobre entas actitudes nos bara más capaces de crear espacios significativos para las microcomputadoras y obtener un elemento fundamental para el progreso tecnológico.

Es innegable que este nuevo recurso tecnológico abre nuevas posibilidades en materia de investigación con un enorme potencial a desarrollar a nivel universitario, por lo mismo no considero que sea lo más aconsejable utilizarlo como máquina de escribir. calculadora o utilizando paquetes comerciales, sino usandola como apoyo a la solución de problemas por medio de un lenguaje de computación, que le permita al alumno desarrollar software relacionado con su carrera y a largo plazo la integración de estos programas en un paqueto para aplicar en clase

 $A<sub>1</sub>$ iniciar al alumno como desarrollador de software cumpliria con estas ventajas.

Crear softWare más ecónomico.

Aumentar el tiempo de vida de un software que es diseñado pará selucionar un problema específico.

Adaptar un software al equipo que se tenga en ese momento y no hacer inversiones innecesarias. Crear software dentro de cada disciplina va que al ser la computación una área nueva el alumno es un punto clave para iniciar el desarrollo del software nacional.

No cividemos que los estudiantes tienen un gran potencial creativo. permitamos que lo muestren y lo desarrollen por medio de la computadora. Dejemos que lo usen con imaginación y observaremos cambios importantes.

La planeación de este trabajo lo considero como una Etapa  $\mathbf{1}^{\prime}$ . Elemental para:

Aumentar el uso de la computadora. Disminuir el rechazo que se tiene a la computadora. Modificar en lo posible la mentalidad del profesor sobre su uso :

PERO:

**NO** considero esta Etapa la adecuada - para'  $min$  $un$ universitario. Y propongo que una vez probada esta primera etapa de introducción habría que volver a plantear un nuevo plan de acuerdo con los resultados obtenidos y acorde a1. momento tecnológico que se este viviendo,

87

#### **BIBLIOGRAFIA**

CLASICOS DE HARVARD DE LA ADMINISTRACION. Ed. VERITAS TOMO VIII

ENCICLOPEDIA DE DIRECCION Y ADMINISTRACION DE LA EMPRESA VOLUMEN 1 ED. ORBIS S.A.

EL ARTE DE LA ADMINISTRACION кинисти к. инди-ED. NOEMA EDITORES 1980

MANUAL DE ORGANIZACIONEES 1982 SECRETARIA CENERAL ADMINISTRATIVA.

La Etapa 1

RESUMEN DEL EVENTO MODULO COMUN DE INFORMATICA FARA LA FES-C LA TRIBIDAD TLASCALA SEPTIEMBRE 1990

CATALOGO DE COMPUTACION Y PROCESAMIENTO DE INFORMACION ED. PRENTICE-HALL 1990

CATALOGO 100 ANOS ED. MCGRAW-HILL 1988-1989

CATALOGO DE CURSOS DEGESCA DIRECCION GENERAL DE SERVICIOS DE COMPUTO ED. UNAM The Street

FOLLETO "I'ROCRAMA DHIVERSITARIO DE COMPUTO" ED. UNAM 1983

MICRO-AULA NUMEROS 2. 3. 5. 7.7 ED. S.E.P JUN 88 - JUN 90

EJECUTIVOS DE FINANZAS "INFORMATICA" NUM. 12/86 ED. JMEF 1986

EJECUTIVOS DE FINANZAS "INFORMATICA" NUM. 4787 ED. IMEF 1987

**DATAMATION** NUM. 23/87 ED. ESPAÑOLA

PC-MORDED

**NUM. 22.** ED: USUARIOS IBM

**INFORMATICA:** 

NUMS. 2. 3. 10 ED. NUEVA LENTE/INGELEE

ICYT "INFORMACION CIENTIFICA Y TECNOLOGICAS **BUM. 153** 

ED. CONSEJO NACINAL DE CIENCIA Y TECNOLOGIA

EL PAPEL DE LA COMFUTACION EN LA FRSEÑANZA DR. OCTAVIO A. RASCON CHAVEZ SIN/FECHA

RESUMENES DE LA SEXTA CONFERENCIA INTERNACINAL

"LAS COMPUTADORAS EN LAS INSTITUCIONES DE EDUCACION Y DE **INVESTIGACION"** 

ED. DGESCA OCTUBEE 1990.

TESIS PARA MAESTRIA

"PLANEACION DE SISTEMAS DE INFORMACION PARA LA FONCACION" INSTITUTO POLITECHICO NACINAL